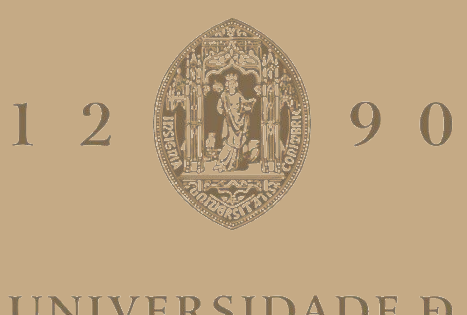

# **UNIVERSIDADE D** COIMBRA

João Miguel Barreto Ferreira

# **ESPECIFICAÇÕES DAS CARACTERÍSTICAS TÉCNICAS E FUNCIONAIS A INCORPORAR NUM SISTEMA DE MONITORIZAÇÃO DE CONSUMO**

**Dissertação no âmbito do Mestrado Integrado em Engenharia Electrotécnica e de Computadores, ramo de especialização de Energia orientada pelo Professor Doutor Humberto Manuel Matos Jorge e apresentada na Faculdade de Ciências e Tecnologia/Departamento de Engenharia Electrotécnica e de Computadores**

Julho de 2019

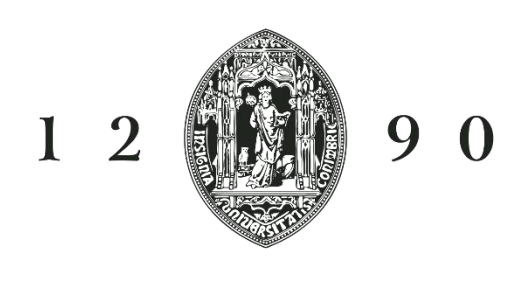

# UNIVERSIDADE D COIMBRA

## Especificações das Características Técnicas e Funcionais a Incorporar Num Sistema de Monitorização de Consumo

Dissertação de Mestrado Integrado em Engenharia Electrotécnica e de Computadores, especialização em energia.

**Orientador:** Professor Doutor Humberto Manuel Matos Jorge

**Presidente do Júri:** Professora Doutora Rita Cristina Girão Coelho da Silva

**Vogais:** Professor Doutor Pedro Manuel Soares Moura. Professor Doutor Humberto Manuel Matos Jorge

*"A grandeza de cada um de nós só se descobre quando somos capazes de dar o que temos ao que somos."* José Luís Nunes Martins

### <span id="page-6-0"></span>Agradecimentos

A realização desta dissertação só foi possível graças ao apoio e disponibilidade de várias pessoas as quais demonstro a minha gratidão.

Ao Professor Doutor Humberto Matos Jorge pela orientação, disponibilidade, opiniões e críticas construtivas que em muito ajudaram na conceção desta dissertação.

Aos meus pais por tudo.

Aos meus colegas que me apoiaram direta ou indiretamente.

Por último, um especial agradecimento à minha irmã, que sem ela eu nunca teria conseguido acabar esta etapa importante da minha vida.

### <span id="page-8-0"></span>Resumo

Com o aumento da dependência energética e a crescente eletrificação de processos, é cada vez mais necessário a monitorização dos consumos de energia em equipamentos e em edifícios que os utilizem de modo a aumentar o tempo de vida dos mesmos, reduzir preços, analisar comportamentos e prevenir ou reduzir o efeito de falhas.

Este trabalho disserta sobre o desenvolvimento de funcionalidades e características a implementar num sistema de monitorização de consumos (SMC). É realizada uma introdução teórica da temática, em que são abordados os conceitos necessários para a conceção de um SMC, assim como normas e legislação existentes aplicadas a SMC.

O bom desempenho de um SMC está dependente dos indicadores que este consegue calcular, para tal, são apresentados indicadores e parâmetros que são importantes para avaliar o desempenho das instalações onde se integra um SMC. Além dos indicadores e parâmetros, são também demonstrados alguns dados acessórios que devem estar presentes no sistema e a definição de uma estrutura de alarmes a implementar no mesmo.

Um SMC deve possuir características que o tornem mais apelativo, como uma interface de fácil utilização, de modo a reduzir os erros gerados pelo utilizador. Para o SMC, cuja especificação se propõe nesta dissertação, apresentando um exemplo da aplicação, assim como características e funcionalidades que este deve possuir. São também apresentadas funcionalidades acessórias que são tidas como relevantes aquando da conceção do sistema, nomeadamente a versatilidade na criação de relatórios e a possibilidade de efetuar simulações de propostas de tarifários diferentes.

Finalmente irão ser aplicadas algumas das funcionalidades especificadas ao longo do trabalho num caso de estudo, utilizando os dados de energia fornecida pela rede pública e dados de produção para autoconsumo do edifício do DEEC da FCTUC, com dados referentes aos anos de 2017 e 2018 com uma resolução temporal de 15 minutos.

Palavras chave: Sistemas de monitorização de consumo, Indicadores para SMC, Funcionalidades dos SMC

### <span id="page-10-0"></span>Abstract

With increasing energy dependence and increasing process electrification, it is increasingly necessary to monitor equipment and buildings that use them in order to increase their lifetime, reduce prices, analyze behaviors and prevent or reduce the effect of failures.

This paper will discuss the development of functionalities and characteristics to be implemented in a consumer monitoring system (CMS). A theoretical introduction of the subject will be carried out, in which the concepts necessary for the design of the system, as well as existing norms and legislation applied to CMS will be addressed.

The proper functioning of the system is dependent on the indicators that it can calculate, for this purpose, indicators and parameters will be presented that are important for the performance of the CMS and, as a consequence, of the installations where they are integrated. In addition to the indicators and parameters, it will also be demonstrated some accessory data that must be present in the system and the definition of an alarm structure to be implemented in it.

An CMS should have features that make it more appealing, as well as an user-friendly interface, to reduce user-generated errors. For the CMS whose specification is proposed in this dissertation, it will be demonstrated an example of the application, as well as characteristics and functionalities that it should have. Ancillary features that are considered relevant when designing the system will also be presented, namely the versatility of report creation and the possibility of simulating different tariff proposals

Finally, some of the functionalities specified throughout the study will be applied, in a case study, using the energy data provided by the public network and the production data for the self-consumption of the building that serves as a case study, the FCTUC DEEC building, with data for the years 2017 and 2018 with a time resolution of 15 minutes.

Keywords: Consumer Monitoring System, Indicators for CMS, CMS Functionalities

## <span id="page-12-0"></span>Acrónimos

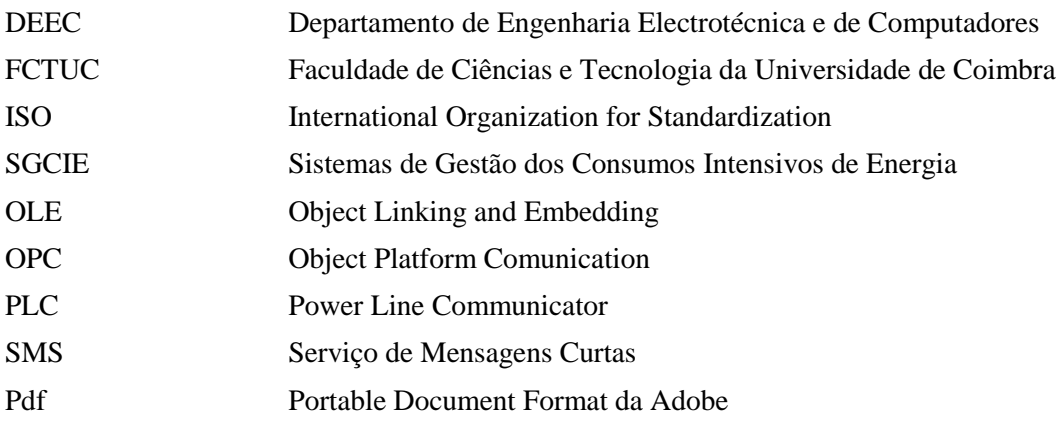

# <span id="page-14-0"></span>Índice

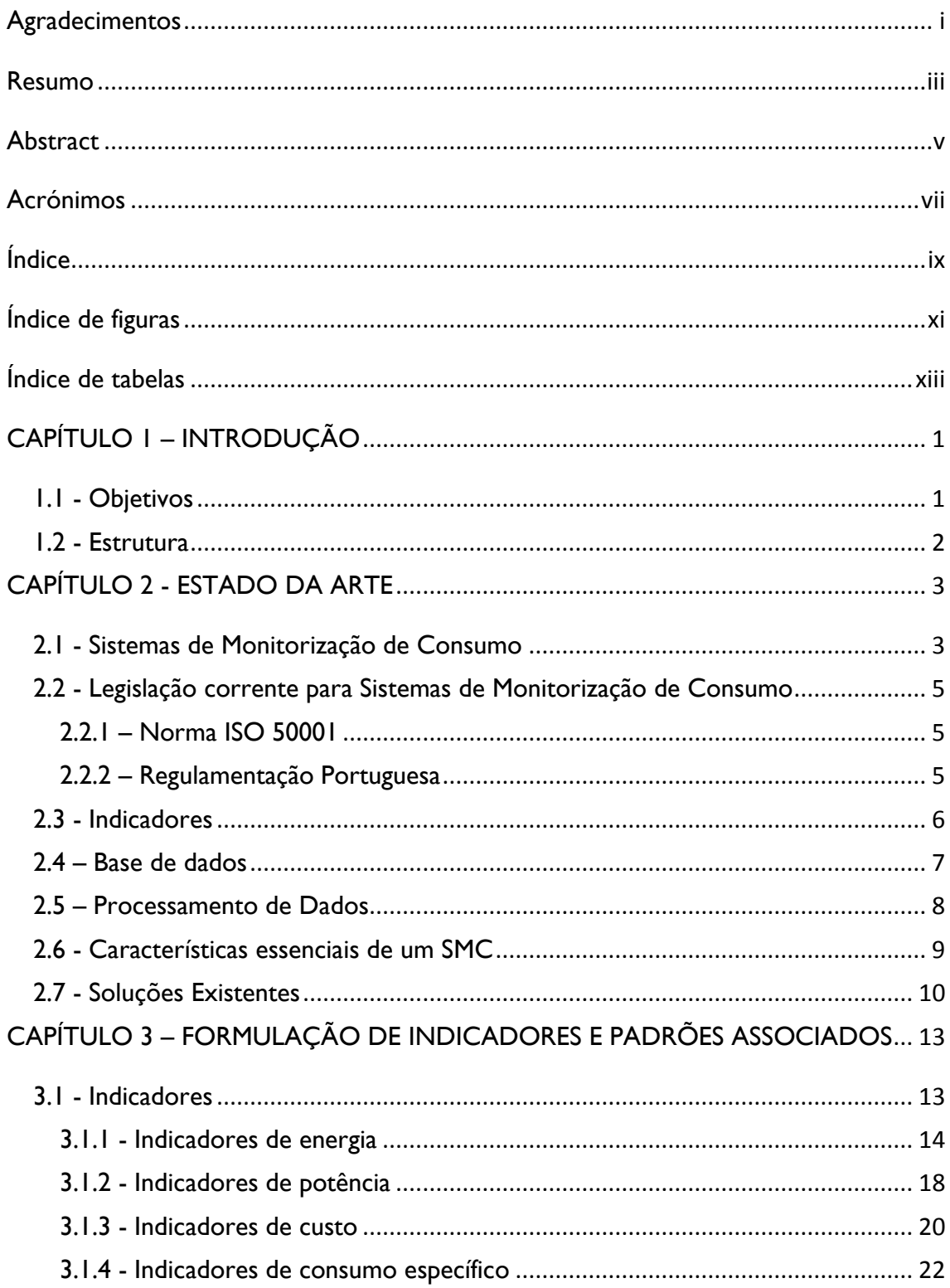

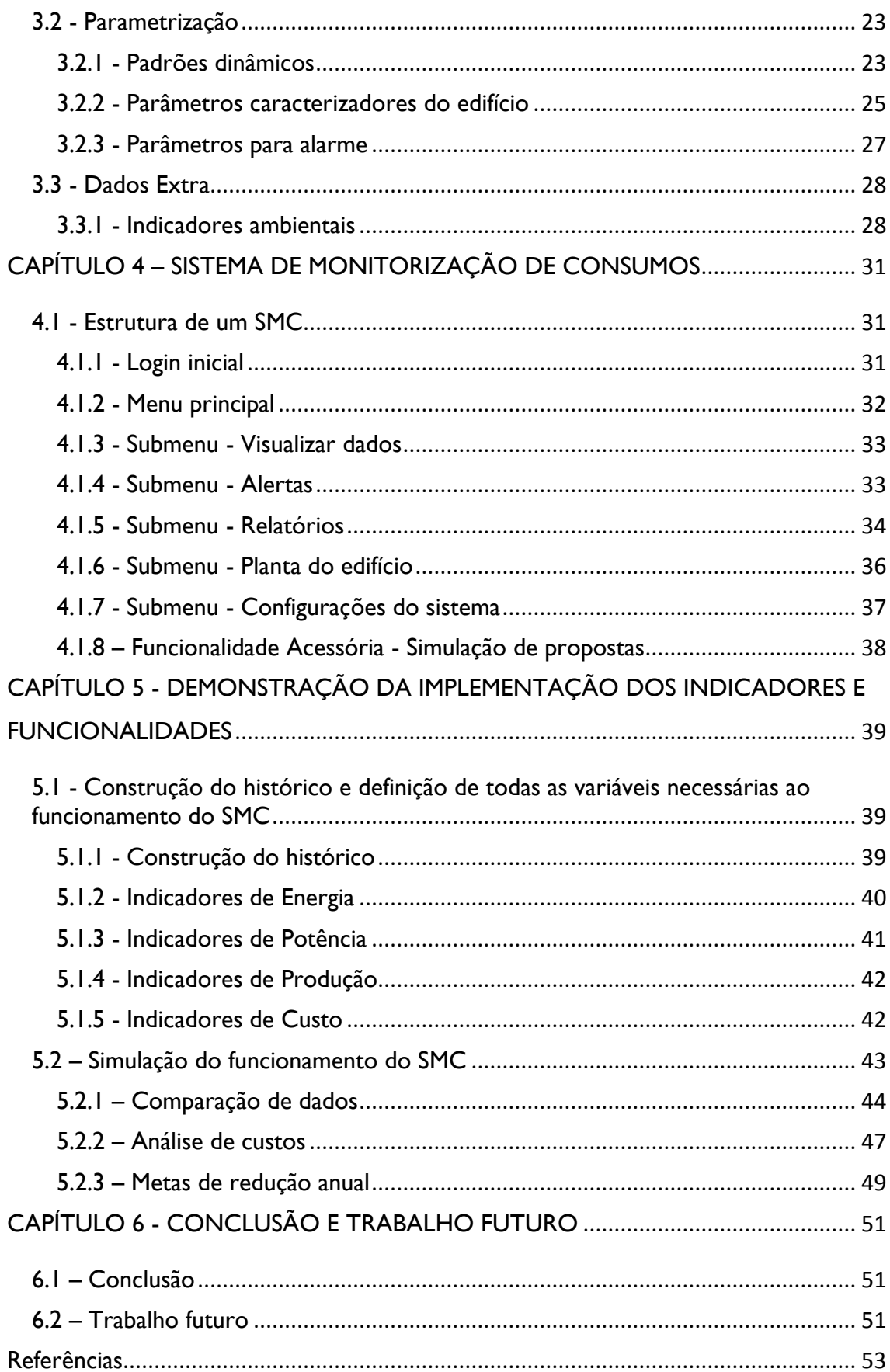

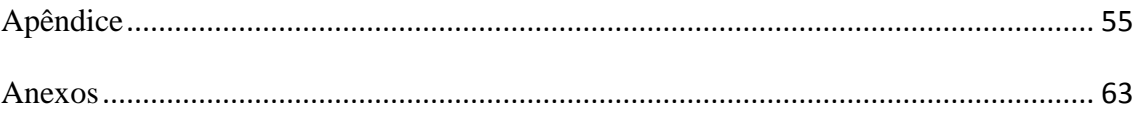

# <span id="page-16-0"></span>Índice de figuras

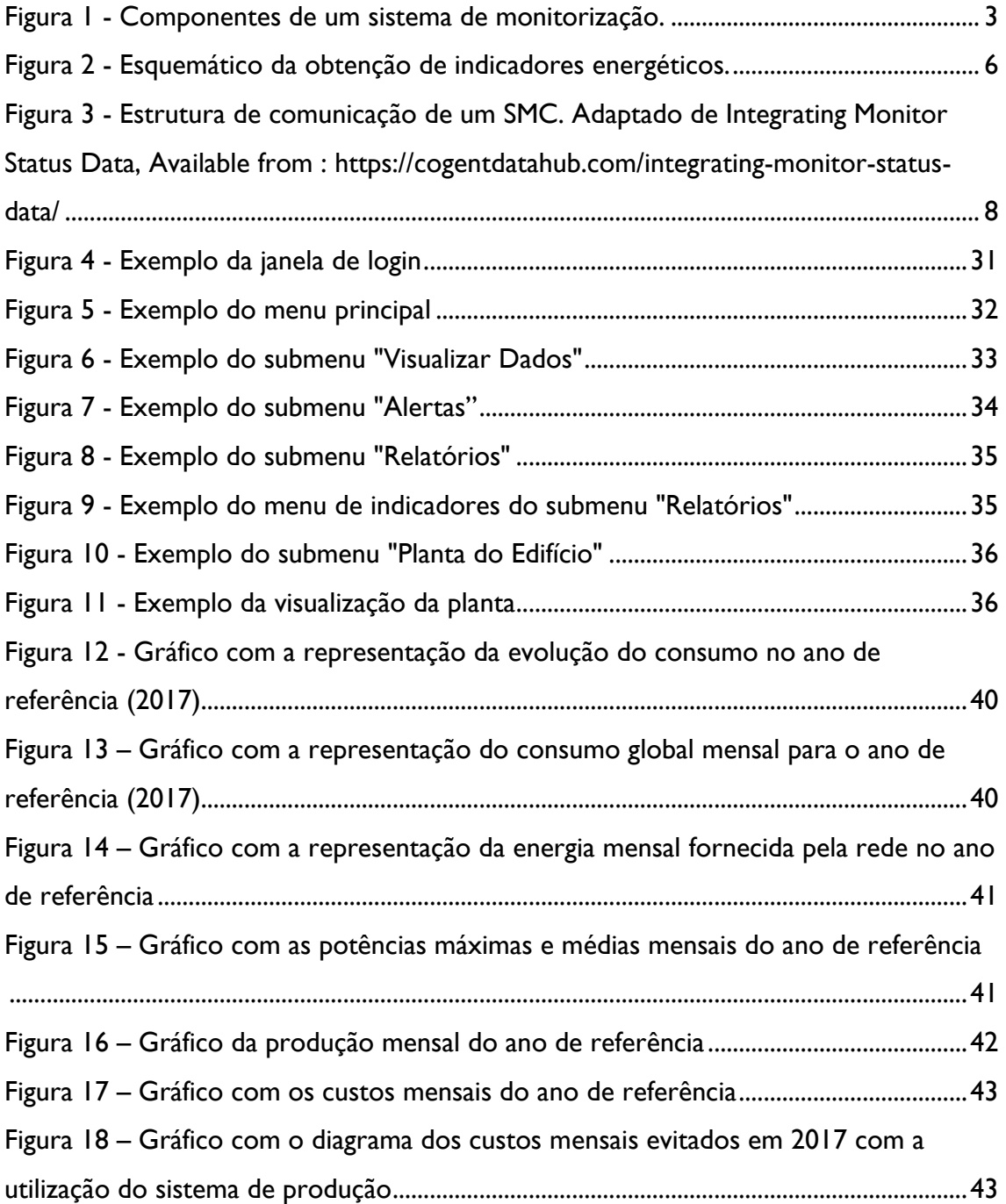

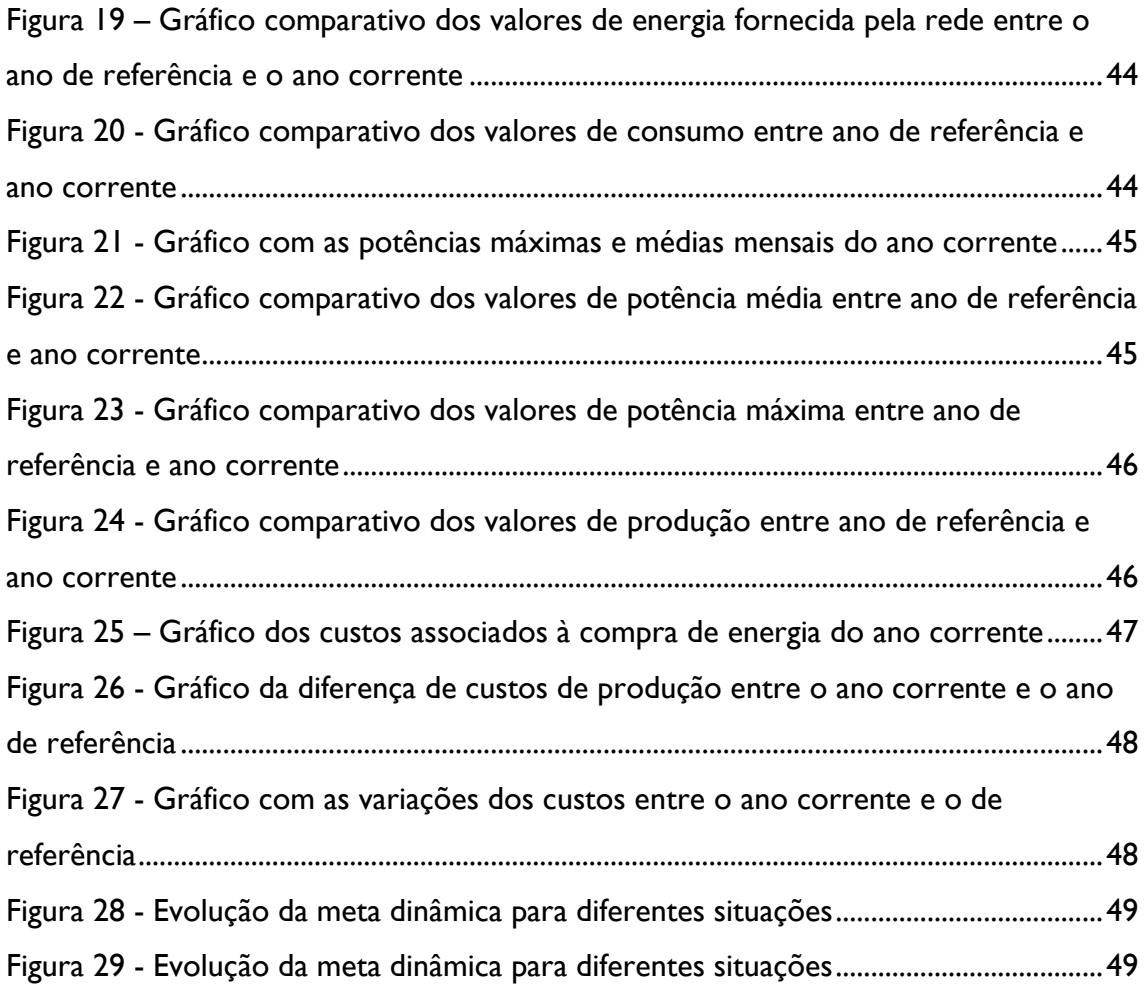

# <span id="page-18-0"></span>Índice de tabelas

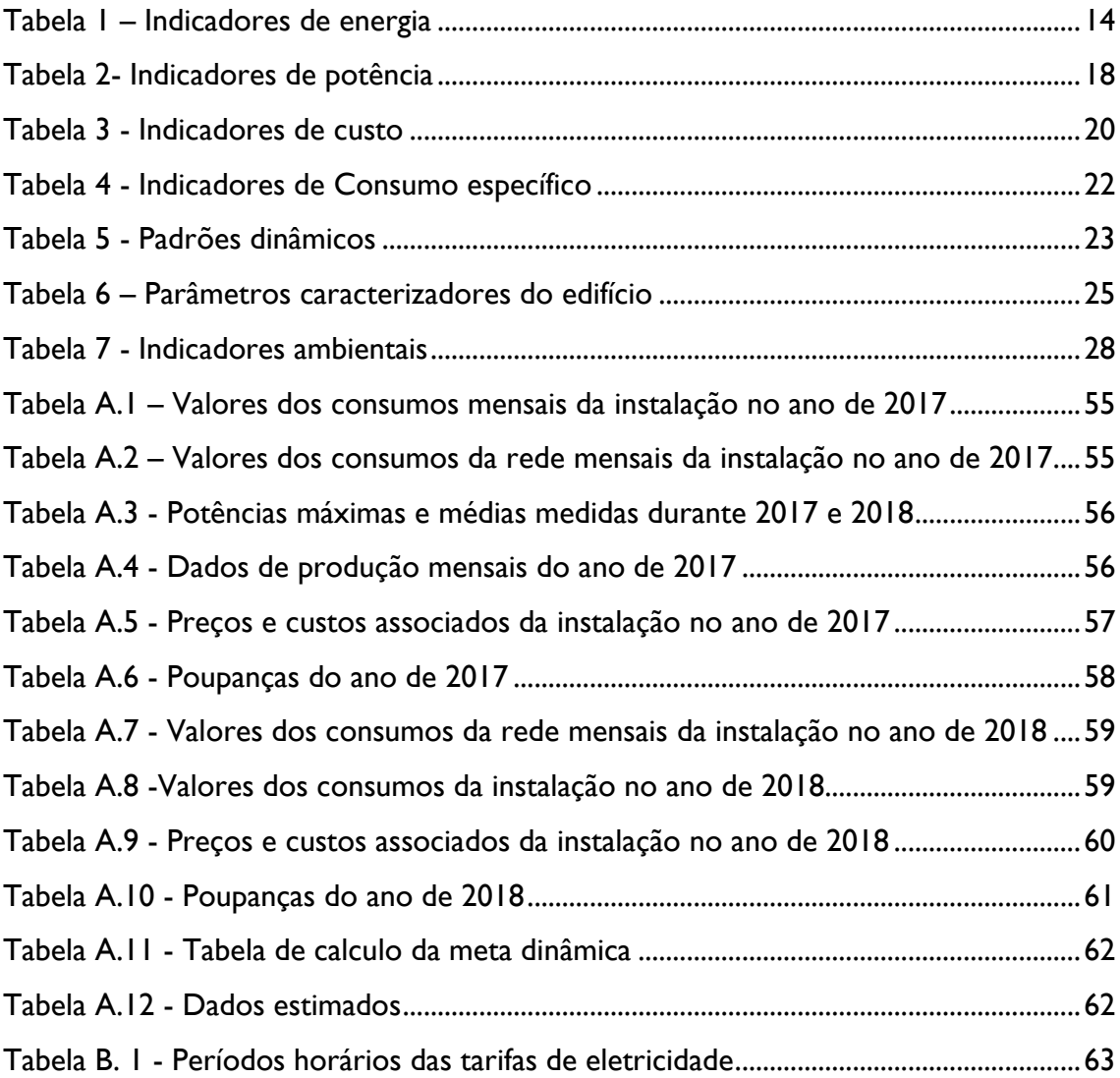

## <span id="page-20-0"></span>CAPÍTULO 1 – INTRODUÇÃO

Com a crescente evolução dos consumos de energia elétrica, em alguns casos agravada pelo aumento da dependência energética, tem se vindo a procurar maneiras de tentar reduzir os seusimpactos, quer por utilização de fontes alternativas, quer por uma utilização racional da energia. Uma das maneiras de aumentar a eficiência através da utilização racional de energia, passa por obter um conhecimento mais preciso sobre os consumos de energia num determinado edifício ou processo, utilizando um sistema de monitorização de consumo (SMC).

Estes sistemas geram grandes quantidades de informação, sendo necessário a existência de mecanismos de gestão dessa informação, bem como uma capacidade de armazenamento adequada. Para a gestão dessa informação, existe a necessidade de criar indicadores que permitam, por um lado dar uma informação útil e por outro compactar a informação gerada pelo sistema, de modo a que o utilizador tenha um acesso mais facilitado à informação e uma menor necessidade de recursos de armazenamento. Do mesmo modo, o utilizador também quer uma interface que permita uma escolha fácil e versátil de indicadores que este considere essenciais para uma análise dos consumos de uma instalação, com uma fácil leitura do desempenho da instalação no que se refere à gestão de consumos.

### <span id="page-20-1"></span>1.1 - Objetivos

Esta dissertação visa explorar indicadores e definir especificações técnicas e funcionais para um sistema de monitorização de consumo, de modo a obter uma melhor gestão da utilização de energia elétrica e uma maior facilidade de diagnóstico de problemas na instalação onde está a ser monitorizado o consumo de energia.

Nesta dissertação propõe-se:

- Definir indicadores a calcular pelo SMC com base nos dados recolhidos pelo sistema;
- Definir mecanismos de gestão da informação na base de dados;
- Definir funcionalidades relevantes para um sistema de monitorização de consumo, tais como:
	- o Geração de relatórios em função dos dados adquiridos, do destinatário e da periodicidade (diário, semanal, mensal) entre outros;
	- o Gestão de alarmes e alertas em função dos consumos;
- Demonstrar a aplicabilidade dos conceitos explorados ao longo da dissertação com um estudo de caso.

### <span id="page-21-0"></span>1.2 - Estrutura

Esta dissertação está dividida em 6 capítulos. O primeiro capítulo é referente à introdução da temática a tratar, sendo neste apresentados os objetivos e a estrutura da dissertação. No segundo capítulo é feita uma apresentação do estado da arte. No terceiro capítulo é realizada uma apresentação e definição dos indicadores propostos e parâmetros associados. O quarto capítulo apresenta as especificações funcionais de um sistema de monitorização de consumos em que são discutidas e apresentadas as várias funcionalidades e especificidades. No quinto capítulo é demonstrada a aplicabilidade de alguns dos indicadores e funcionalidades definidos na dissertação com o recurso a um caso estudo. No sexto capítulo é feita a conclusão e a descrição de possíveis trabalhos futuros.

### <span id="page-22-0"></span>CAPÍTULO 2 - ESTADO DA ARTE

Este capítulo visa, de um modo geral, fazer o levantamento de funcionalidades disponíveis nos sistemas de monitorização de consumo, com ênfase especial para os indicadores, o tratamento de dados e as características funcionais que podemos encontrar em vários sistemas de monitorização de consumo assim como dados relevantes na sua conceção.

### <span id="page-22-1"></span>2.1 - Sistemas de Monitorização de Consumo

De acordo com Robert B.Bertolasi a definição de um sistema de monitorização de consumo (SMC) é *"*Um sistema para monitorizar e mostrar o consumo de energia, que utiliza medições atuais da energia consumida e, compara as medições com um valor ideal ou desejado de energia consumida. Os valores de energia consumida desejada podem ser baseados em operações reais ou podem ser gerados através de características de consumo ideais. Em algumas situações, os valores ideais podem ser modificados para compensar variações provenientes de condições externas.*"* [1]*.* 

De acordo com *Christina J. Hogan, Strata R. Chalup, Thomas A.* [2], um SMC tem a seguinte estrutura:

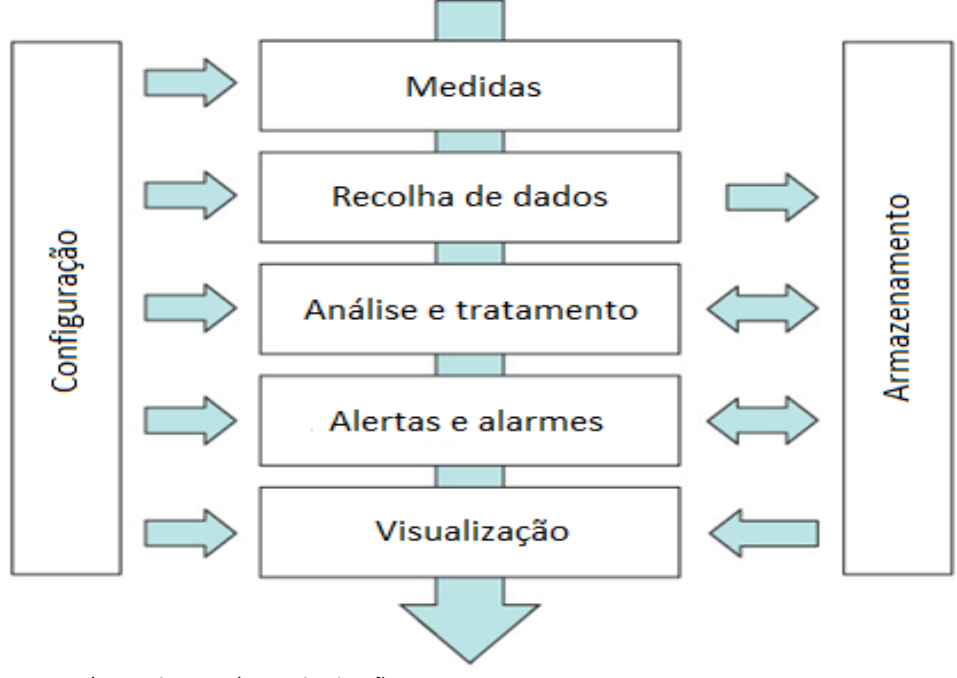

*Figura 1 - Componentes de um sistema de monitorização.*

*Adaptado de The Practice of Cloud System Administration (Vol.2), Monitoring Architecture and Practice (pp. 345-364). United States: Addison-Wesley.*

Podemos analisar as três vertentes em que um sistema de monitorização se pode dividir:

- **Recolha de dados**, subdividida em [3]:
	- o Medidas escolhidas pelo gestor do sistema que vão ser recolhidas pelo sistema;
	- o Recolha de dados selecionados pelo gestor que vão ser, posteriormente, armazenados em base de dados;
	- o Análise e tratamento dos dados, com o objetivo de extrair informação útil e apresentálos na forma agregada de indicadores ou gráficos que o gestor pode escolher;
	- o Alertas e alarmes que vão indicar as situações anómalas ou desviantes de padrões prédefinidos, que o sistema pode identificar e que são ativados mediante condições que geraram os alertas e alarmes, definidos pelo gestor;
	- o Visualização de informação numérica ou gráfica, mostrada na interface do sistema de gestão ou sob a forma de um relatório escrito cujo objetivo é dar um significado a uma grande quantidade de dados adquiridos.
- **Armazenamento do histórico de consumos**, que permite fazer comparação de padrões e a possibilidade de o gestor consultar indicadores de períodos temporais passados. O armazenamento é uma das partes mais exigentes a nível estrutural pois existe uma constante troca de informações entre este e os outros processos do sistema;
- **Configuração do SMC** que permite ao gestor ajustar o sistema de monitorização de consumos às necessidades do edifício ou instalação, definindo:
	- o Dados a recolher e com que frequência;
	- o Tipo de análise e tratamento de dados a fazer;
	- o Alertas a gerar e respetivos recetores;
	- o Informação disponível visualmente ou em relatório;
	- o Gestão do armazenamento de dados.

É de notar, na figura 1, a seta bidirecional entre a "análise e tratamento" e "armazenamento" e entre "alertas e alarmes" e "armazenamento", tal ocorre porque tem de existir uma troca de informação entre o sistema que está a fazer o tratamento dos dados e a base de dados, de modo a comparar valores, para saber se estes respeitam ou não um determinado padrão e alertar o utilizador para o caso de estes fugirem ao padrão.

Conhecer os consumos torna-se cada vez mais necessário para aumentar a eficiência energética de processos ou de edifícios, identificando possíveis pontos problemáticos com possibilidade de melhoria. Esta melhoria só é possível mediante a implementação de medidas pelo utilizador, que quando recebe a informação do sistema de gestão consegue tomar a decisão mais informada, para a situação que este prevê ser mais vantajosa.

Com o avanço tecnológico e com a sensibilidade de alguns processos é necessária uma maior e melhor comunicação entre o processo e o controlo, deste modo podemos facilmente concluir que uma das partes importantes do SMC, são os equipamentos de medida que permitem a recolha dos dados, para depois serem tratados e analisados pelo SMC, gerando este informação útil sobre os consumos. Estes equipamentos têm vindo a evoluir, inicialmente um contador recolhia dados localmente, não tendo qualquer capacidade de comunicar com o utilizador, porém este evoluiu para um contador mais *smart,*  que permite comunicar os consumos em tempo com o SMC.[4]

### <span id="page-24-0"></span>2.2 - Legislação corrente para Sistemas de Monitorização de Consumo

Existem vários documentos que contêm requisitos, estratégias e orientações para a implementação de SMC. Estes documentos podem ser guias de apoio, normas internacionais, ou outros do género.

#### <span id="page-24-1"></span>2.2.1 – Norma ISO 50001

A norma ISO 50001:2011[5] estabelece os requisitos para sistemas de gestão de energia de modo a aumentar a eficiência energética, reduzir custos e aumentar a eficiência. Esta tem como objetivo conseguir:

- Auxiliar organizações a efetuar uma melhor utilização dos seus bens energéticos;
- Criar transparência e facilitar a comunicação na gestão de recursos energéticos;
- Promover as melhores práticas de gestão de energia e reforçar os bons hábitos de gestão;
- Auxiliar as instalações a efetuar avaliações e a dar prioridade a novas tecnologias mais eficientes;
- Fornecer uma estrutura para promover a eficiência na cadeia de valores;
- Facilitar melhorias na gestão de energia de modo a reduzir os gases de efeito de estufa;
- Permitir a integração com outros sistemas de gestão organizacional como a do meio ambiente, da saúde e segurança.

#### <span id="page-24-2"></span>2.2.2 – Regulamentação Portuguesa

O SGCIE - Sistema de Gestão dos Consumos Intensivos de Energia, regulado pelo [Decreto-Lei](javascript:linkExterno(true,%20)  [n.º 71/2008,](javascript:linkExterno(true,%20) de 15 de abril, alterado pela [Lei n.º 7/2013](javascript:linkExterno(true,%20) de 22 de janeiro e pelo [Decreto-Lei n.º 68-](javascript:linkExterno(true,%20) [A/2015,](javascript:linkExterno(true,%20) de 30 de abril, tem como objetivo promover a eficiência energética e monitorizar os consumos energéticos das instalações consumidoras intensivas de energia. O SGCIE aplica-se às instalações consumidoras intensivas de energia com consumo anual igual ou superior a 500 tep (tonelada equivalente de petróleo).[6]

### <span id="page-25-0"></span>2.3 - Indicadores

Os indicadores assumem um papel fundamental nos sistemas de monitorização de consumo, estes tornam possível a comparação entre dados adquiridos localmente e dados pré-definidos, ou até mesmo dados de um outro edifício para a comparação do modo de funcionamento do sistema. De acordo com a EPISCOPE (Energy Performance Indicator Tracking Schemes for the Continuous Optimization of Refurbishment Processes in European Housing Stock), para calcular os indicadores temos de realizar dois processos [7]:

- Monitorização Os dados adquiridos têm de ser fiáveis e a sua atualização deve ocorrer sem falhas. Informação básica pode ser caracterizada como Indicadores de monitorização;
- Análise do cenário É estruturado um modelo base do edifício a gerir e é efetuada uma previsão de desenvolvimentos futuros. Os indicadores de cenário descrevem as suposições mais básicas e apresentam os resultados mais importantes.

O primeiro passo é de maior importância, pois temos de saber quão segura é que a informação adquirida é e em caso de deficiências da informação, como é que podemos melhorar esta informação. A figura 2 mostra a estrutura básica de obtenção de indicadores.

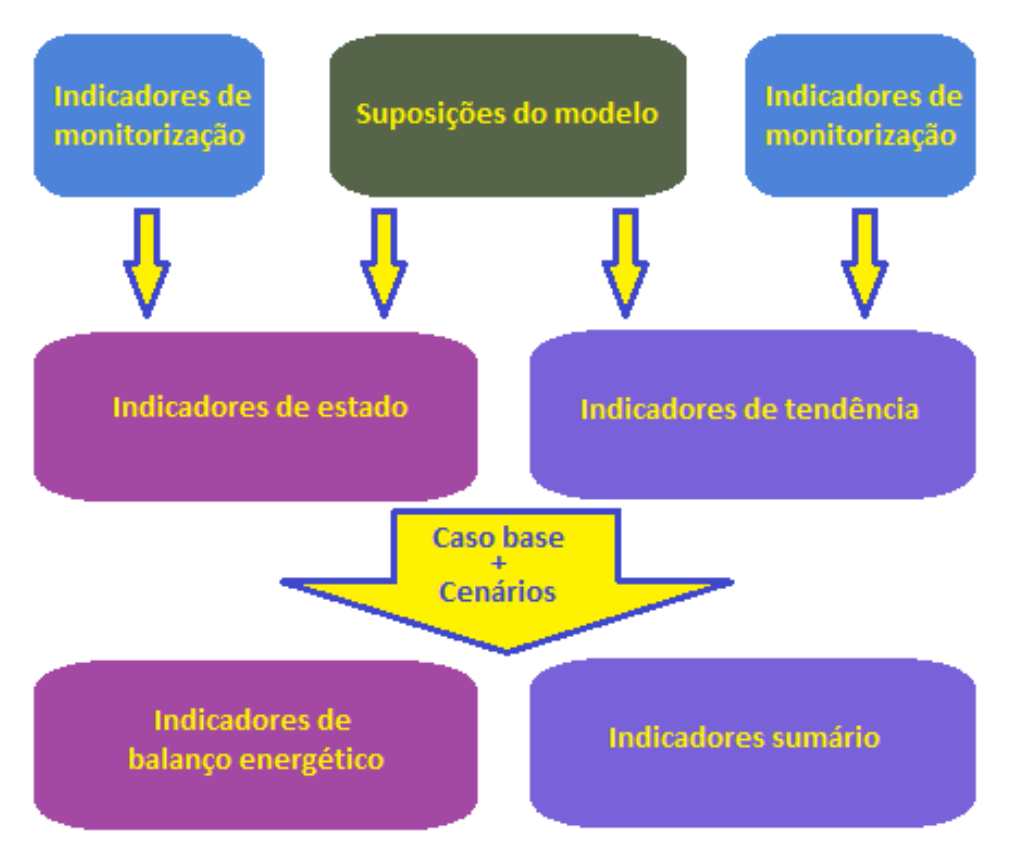

*Figura 2 - Esquemático da obtenção de indicadores energéticos.* 

*Adaptado de Energy Performance Indicators for Building Stocks (2014). Damstadt, Alemanha:EPISCOPE Project Team.*

Analisando a figura 2 pode-se afirmar que:

- As caixas a azul representam os indicadores de monitorização, estes fornecem dados base que quando adicionados às predefinições do modelo, permitem a criação de um modelo base;
- Os indicadores que descrevem o estado atual do sistema e a sua tendência no futuro chamamse indicadores de cenário (caixas roxas). Estes incluem a informação estrutural do sistema como por exemplo, a informação do estado do sistema num determinado instante temporal (indicadores de estado), assim como uma previsão futura, assumindo um desenvolvimento padrão (indicadores de tendência)

A seleção de indicadores é uma das partes importantes do processo de tratamento de dados, sendo por isso necessária a existência de uma série de critérios que devem ser considerados quando se escolhe um conjunto de indicadores [8]:

- A mensagem deve ser clara o utilizador final deve entender o que o indicador está a tentar transmitir e também deve ser capaz de transmitir a maior quantidade possível de informação possível;
- Base científica e transformações dos dados apropriadas a base teórica do indicador deve ser explícita;
- Disponibilidade e atualização dos dados os dados devem estar disponíveis a qualquer momento;
- Relevância o indicador deve ser relevante.

De acordo com o que foi apresentado anteriormente é possível afirmar que, só dados fiáveis é que podem ser convertidos em indicadores, além disso, os indicadores de monitorização devem refletir os resultados da monitorização e não devem depender de dados adicionais (desde de dados externos ao sistema ou dados pressupostos pelo mesmo).

### <span id="page-26-0"></span>2.4 – Base de dados

A base de dados é inequivocamente o elemento principal de um SMC, esta é um conjunto estruturado de dados relacionados entre si, onde são guardados todos os registos referentes aos dados monitorizados pelo sistema, assim como uma série de indicadores, que o sistema vai calculando, para os quais necessita de diversos parâmetros adicionadasintroduzidos pelo gestor de sistema. A informação armazenada pode ser consultada e alterada recorrendo a uma aplicação conhecida como Sistema de Gestão de Base de Dados (SGBD), logo o SGBD é a interface que permite fazer consultas ao histórico dos valores armazenados.

Ao contrário de bases de dados que armazenam diferentes tipos de dados organizados como o utilizador pretende, a base de dados de um SMC tem uma estrutura própria que confere a este uma maior facilidade na utilização informação armazenada.

Para um SMC o modelo ideal da base de dados é o hierárquico. Este modelo possibilita a desagregação de dados adquiridos sem que ocorra a duplicação de valores, apresenta uma melhor eficiência em termos de pesquisa e processamento de dados.

Os dados que são recolhidos e armazenados na base de dados provêm de vários dispositivos de medidas que podem ser de diversos modelos e fabricantes, mas que garantem a compatibilidade com o sistema com um protocolo de comunicação OLE (object linking and Embedding) Object Platform Comunication (OPC) que permite a troca segura e fiável de dados entre programas. O OPC é implementado em pares de servidor/cliente, este trata-se de um programa que converte o protocolo de comunicação utilizado pelo PLC no protocolo OPC, o software do cliente OPC é um programa que comunica com o servidor OPC para enviar ou receber comandos. Os benefícios da utilização de um standard OPC são a redução da carga do hardware e aumento da estabilidade do sistema. Graças ao servidor de OPC, as aplicações de cliente não têm a necessidade de saber sobre protocolos de hardware, interoperabilidade (Unix/Linux e Windows são plataformas suportados pelo OPC) e a padronização [10] [11].

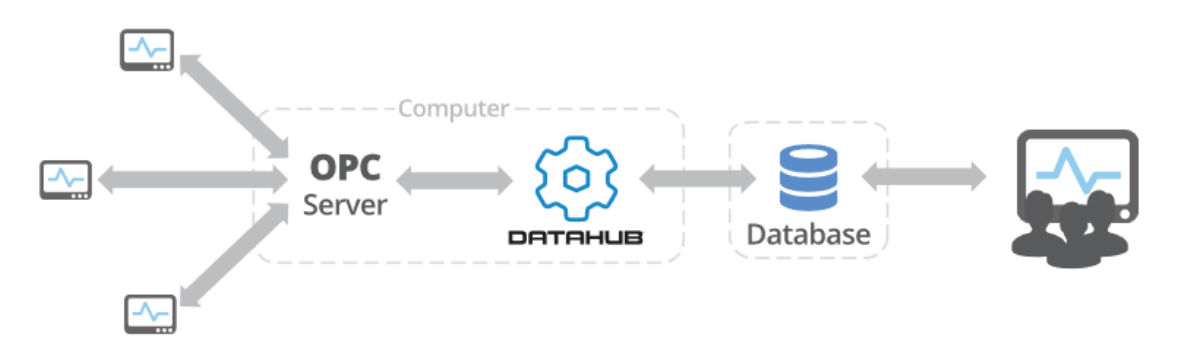

*Figura 3 - Estrutura de comunicação de um SMC. Adaptado de Integrating Monitor Status Data, Available from : https://cogentdatahub.com/integrating-monitor-status-data/*

### <span id="page-27-0"></span>2.5 – Processamento de Dados

Os dados recolhidos terão mais utilidade se forem analisados e tratados, assumindo a análise e tratamento um papel fundamental para a extração de informação útil, para o gestor de um edifício ou instalação.

A análise em tempo real examina os dados à medida que são adquiridos, normalmente é o tipo de análise mais dispendiosa a nível computacional, sendo normalmente reservada para processos críticos. Este tipo de análise envia uma cópia dos dados adquiridos, antes de serem processados, para serem armazenados e utiliza a outra cópia para efetuar o processamento, alternativamente o sistema de armazenamento pode conter cópias de dados adquiridos recentemente, sendo que o sistema de processamento acede a estes dados fazendo o seu processamento.

A análise no curto prazo, examina os dados adquiridos no passado (normalmente dias, semanas ou poucos meses), estes dados são atualizados sem nenhuma periodicidade específica ou são atualizados quando o operador os solicita.

A análise no longo prazo, examina os dados adquiridos durantes longos períodos (anos ou até mesmo todo o histórico desde a sua implementação) para gerar padrões e com estes prever comportamentos. A gestão do histórico dos dados adquiridos deve ser feita de modo a garantir que a capacidade de armazenamento não esteja em causa, para tal tem de existir formas de compactação dos dados, recorrendo por exemplo, a indicadores com informação agregada. Pode ser necessário, caso a capacidade do sistema de armazenamento não seja suficiente ou a informação adquirida seja sensível, que se faça um armazenamento externo ao sistema por questões de redundância e segurança.

A análise de anomalias ou de consumos que se desviam de padrões pré-definidos é uma das funcionalidades importantes num SMC, pois é a que está associada à gestão de emissão de alertas. Esta análise também pode ser utilizada para prever acontecimentos, criando uma previsão do ocorrido num espaço temporal idêntico e prevendo/identificando a possibilidade da ocorrência de uma determinada anomalia, recorrendo a modelos matemáticos.

## <span id="page-28-0"></span>2.6 - Características essenciais de um SMC

Quando um SMC é adquirido este tem como principal objetivo contribuir para uma racionalização de consumos e identificar comportamentos, de modo a ser possível aumentar a eficiência da utilização da energia elétrica e consequente redução da despesa. Para tal é espetável que um SMC possua as seguintes características:

- **Disponibilidade** O sistema tem que responder sempre que solicitado, apresentando os dados pedidos independentemente do seu grau de complexidade e do espaço temporal do dado em questão.
- **Redundância** Devem ser sempre realizados backups dos dados adquiridos, de modo a salvaguardar os dados contra possíveis falhas de hardware ou software.
- **Fiabilidade** O sistema tem de ser fiável, isto pressupõe que os dados adquiridos representam com fidelidade os valores medidos pelos aparelhos de medida, sem adulterar a precisão dos equipamentos.
- **Flexibilidade** O SMC tem de apresentar um elevado grau de flexibilidade para poder ser adaptado à instalação que está a monitorizar, para servir aos requisitos pretendidos pela gestão calculando indicadores adequados à avaliação de desempenho da instalação e para possibilitar uma contínua expansão das suas capacidades.
- **Segurança** A segurança tem vindo a subir cada vez mais de importância devido à evolução dos sistemas de monitorização ligados à rede *Ethernet* e geridos remotamente, daí a proteção contra acessos não autorizados ao sistema deve ser precavida aquando da conceção deste.

Um SMC deve apresentar ainda as seguintes outras características de base:

- **Compatibilidade** A necessidade de utilizar dados gerados num SMC para depois serem trabalhados num software externo, como seja, possibilitar a exportação de dados adquiridos para serem estes trabalhados em Excel ou outra ferramenta externa ao SMC.
- **Capacidade de identificação de problemas** Um SMC tem de ser capaz de identificar e localizar um problema de ocorrência aleatória, assim como analisar consumos e criar tendências, para prever possíveis ocorrências de falhas, de modo a gerar um alerta relacionado com o acontecimento anómalo.
- **Possibilidade de personalização de alarmes e relatórios** Um gestor necessita que o SMC seja adaptável de acordo com as necessidades do gestor, na definição de alarmes associados a diversos indicadores aos quais se pode atribuir um valor padrão. O conteúdo dos relatórios também deve poder ser definido de acordo com o que o gestor pretende analisar.
- **Aplicação amiga do utilizador** A interface de um SMC deve ser intuitiva, simplificado e de fácil utilização para evitar ocorrência de problemas derivados da falta de formação do utilizador sobre o sistema.

### <span id="page-29-0"></span>2.7 - Soluções Existentes

Com a evolução dos SMC e a competição entre as soluções oferecidas no mercado, tem levado a uma diversidade nas suas caraterísticas técnicas e funcionais. Em seguida descrevem-se várias especificações técnicas de vários sistemas de monitorização, para se ter uma perceção da ampla gama de soluções e respetivas funcionalidades existentes no mercado.

Especificações comuns a todos os sistemas de monitorização:

- Existência de uma base de dados para armazenamento dos dados recolhidos;
- Possibilidade de exportação de dados adquiridos para serem tratados com ferramentas externas ao SMC;
- Existência de alarmes para alertar o utilizador/gestor de possíveis desvios em relação a padrões pré-definidos;
- Alteração da resolução do período de monitorização (tipicamente de 15 em 15 minutos) de acordo com a necessidade de maior ou menor sensibilidade do processo;
- Produção de relatórios;
- Cálculo de previsões mediante a escolha de uma situação base.

Especificações avançadas que distinguem as várias soluções no mercado:

- eMonitor [12]:
	- o Cálculo de indicadores possibilita a combinação de vários dados num único valor;
	- o Possibilidade de importação de exportar dados a possibilidade de exportar os dados para um Microsoft Spread Sheet;
	- o Possibilidade de visualização de dados remotamente, utilizando o EmonitorWeb;
	- o Criação de relatórios personalizados;
	- o Controlo remoto do sistema de monitorização de consumo.
- Energy Lens [13]:
	- o Simplicidade interface simples e intuitiva de utilizar, desenhada com o objetivo de analisar os dados da maneira mais rápida e tão simples quanto possível;
	- o Flexibilidade possibilidade de monitorização num determinado período temporal, com exclusão de determinado período temporal da recolha de dados. Isto possibilita uma seleção dos dados relevantes para a análise do sistema eliminando os dados supérfluos.
	- o Compatibilidade possibilidade de exportar tabelas e gráficos para o Microsoft Excel. Funciona com qualquer intervalo de dados que, mediante a escolha do utilizador, também pode ser exportado para o Microsoft Excel.
- Wi-Lem  $[14]$ :
	- o Apresenta uma topologia Wireless, como tal apresenta uma instalação rápida e fácil;
	- o Utiliza medidores de baixo custos, que são colocados no circuito elétrico a ser monitorizado, sendo a transmissão de dados para uma unidade de recolha central por via wireless;
	- o Possibilidade de determinar a utilização geral da energia para analisar perdas;
	- o Possibilidade de determinar eficiência de equipamentos;
	- o É possível efetuar o controlo da carga;
	- o Compatibilidade com outros medidores e sistemas de monitorização de consumo.
- BeEnergy [15]:
	- o Lista geral dos contadores possíveis de visualizar na planta;
	- o Possibilidade de exportar os dados para Microsoft Excel;
	- o Comparação entre valores recolhidos em diferentes contadores;
	- o Possibilidade de realizar uma previsão da fatura energética a pagar, segundo o tarifário em vigor para a instalação;
	- o Envio de alarmes via SMS ou e-mail;
	- o Acesso remoto por 3G.

#### • Neurio [16]:

- o Monitorização instantânea do consumo global da instalação;
- o Transferência de dados para uma Cloud utilizando WiFi;
- o Possibilidade de comparar consumos com edifícios semelhantes.

## <span id="page-32-0"></span>CAPÍTULO 3 – FORMULAÇÃO DE INDICADORES E PADRÕES ASSOCIADOS

Este capítulo tem como objetivo definir indicadores que podem ser calculados por um SMC com base em valores monitorizados, parâmetros diversos (por ex. preço de energia) e padrões associados a cada indicador (por ex. valor máximo da potência). Estes indicadores são considerados essenciais para a especificação de um SMC, pois são bastante úteis na avaliação do desempenho energético das instalações monitorizadas.

### <span id="page-32-1"></span>3.1 - Indicadores

Os indicadores num SMC têm uma função extremamente relevante, na medida em que vão possibilitar extrair informação a partir da compressão de grandes quantidades de dados e facilitar a utilização dessa informação na gestão do processo ou instalação em termos de eficiência energética.

Nos SMC, os indicadores podem ser agrupados de acordo com o objetivo que se pretende: procurar tendências, comparar níveis de eficiência energética (entre processos ou edifícios) e sensibilizar utilizadores com difusão de informação sobre consumo.

Nas secções seguintes são apresentados de modo detalhado os indicadores, bem como padrões e parâmetros associados, sendo estes divididos nas seguintes subsecções:

- Indicadores de energia (tabela 1);
- Indicadores de potência (tabela 2);
- Indicadores de custo (tabela 3);
- Indicadores de consumo específico (tabela 4);
- Padrões dinâmicos (tabela 5);
- Parâmetros caracterizadores do edifício (tabela 6);
- Parâmetros para alarmes;
- Indicadores ambientais (tabela 7).

#### <span id="page-33-0"></span>3.1.1 - Indicadores de energia

<span id="page-33-1"></span>*Tabela 1 – Indicadores de energia*

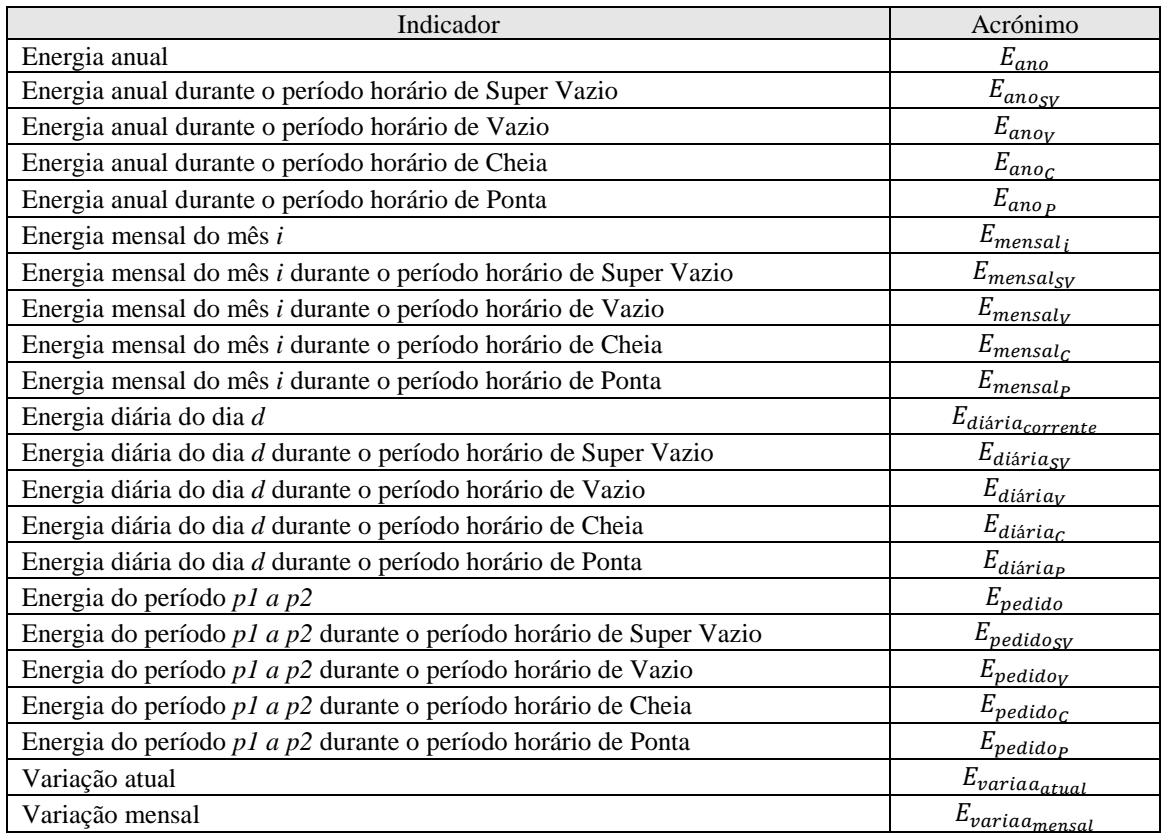

#### **Energia anual**

Expressa o valor da energia anual, consumida ou produzida em kWh, sendo este obtido através da soma dos consumos diários do ano. Este indicador é atualizado diariamente durante o ano corrente e arquivado no final do ano.

$$
E_{ano} = \sum_{dia=1}^{365} E_{dia}
$$

Associado a este indicador de energia anual existem 4 indicadores que desagregam o consumo/produção anual por posto horário.

#### **Energia anual durante o período de Super Vazio**

Expressa o valor da energia anual, consumida ou produzida em kWh durante o período horário de super vazio sendo este obtido através da soma dos consumos diários durante o período horário de super vazio do ano. Este indicador é atualizado diariamente durante o ano corrente e arquivado no final do ano.

$$
E_{ano_{SV}} = \sum_{dia=1}^{365} E_{dia_{SV}}
$$

#### **Energia anual durante o período de Vazio**

Expressa o valor da energia anual, consumida ou produzida em kWh, durante o período horário de vazio sendo este obtido através da soma dos consumos diários durante o período horário de vazio do ano. Este indicador é atualizado diariamente durante o ano corrente e arquivado no final do ano.

$$
E_{ano_V} = \sum_{dia=1}^{365} E_{dia_V}
$$

#### **Energia anual durante o período de Cheia**

Expressa o valor da energia anual, consumida ou produzida em kWh, durante o período horário de cheia sendo este obtido através da soma dos consumos diários durante o período horário de cheia do ano. Este indicador é atualizado diariamente durante o ano corrente e arquivado no final do ano.

$$
E_{ano_C} = \sum_{dia=1}^{365} E_{dia_C}
$$

#### **Energia anual durante o período de Ponta**

Expressa o valor da energia anual, consumida ou produzida em kWh, durante o período horário de ponta sendo este obtido através da soma dos consumos diários durante o período horário de ponta do ano. Este indicador é atualizado diariamente durante o ano corrente e arquivado no final do ano.

$$
E_{ano_P} = \sum_{dia=1}^{365} E_{dia_P}
$$

#### **Energia mensal**

Indica o valor da energia mensal, consumida ou produzida no mês *i*, em kWh, obtido através da soma dos consumos diários, é atualizado diariamente durante o mês corrente e arquivado no final do mês.

$$
E_{mensal_i} = \sum_{dia=1}^{N_{dias}} E_{dia_i}
$$

Associado a este indicador de energia mensal existem 4 indicadores que desagregam o consumo/produção mensal por posto horário.

Este indicador está associado a um alarme que pode ser ativado se o valor ficar fora de um intervalo definido por dois limiares em kWh ou percentuais tendo como referência meses homólogos.

#### **Energia mensal durante o período de Super Vazio**

Indica o valor da energia mensal, consumida ou produzida no mês *i*, em kWh, durante o período horário de super vazio sendo este obtido através da soma dos consumos diários durante o período horário de super vazio do mês.

$$
E_{mensal_{SV}} = \sum_{dia=1}^{N_{dias}} E_{dia_{i_S V}}
$$

#### **Energia mensal durante o período de Vazio**

Indica o valor da energia mensal, consumida ou produzida no mês *i*, em kWh, durante o período horário de vazio sendo este obtido através da soma dos consumos diários durante o período horário de vazio do mês.

$$
E_{mensal_V} = \sum_{dia=1}^{N_{dias}} E_{dia_{i_V}}
$$

#### **Energia mensal durante o período de Cheia**

Indica o valor da energia mensal, consumida ou produzida no mês *i*, em kWh, durante o período horário de cheia sendo este obtido através da soma dos consumos diários durante o período horário de cheia do mês.

$$
E_{mensalc} = \sum_{dia=1}^{N_{dias}} E_{dia_{c}}
$$

#### **Energia mensal durante o período de Ponta**

Indica o valor da energia mensal, consumida ou produzida no mês *i*, em kWh, durante o período horário de ponta sendo este obtido através da soma dos consumos diários durante o período horário de ponta do mês.

$$
E_{mensal_P} = \sum_{dia=1}^{N_{dias}} E_{dia_{i_P}}
$$

#### **Energia diária**

Indica o valor da energia mensal, consumida ou produzida no dia *d*, em kWh, é atualizado num intervalo de  $\frac{1}{T}$ e arquivado no final do dia

$$
E_{diária_{corrente}} = \frac{1}{T} \sum_{i=1}^{96} P_{i_d}
$$

Associado a este indicador de energia mensal existem 4 indicadores que desagregam o consumo/produção mensal por posto horário.

#### **Energia diária durante o período de Super Vazio**

Valor da energia mensal, consumida ou produzida no dia *d*, em kWh, é atualizado num intervalo de  $\frac{1}{T}$ no período de super vazio e arquivado no final do dia.

$$
E_{diária_{SV}} = \frac{1}{T} \sum_{i=1}^{SV} P_{i_d}
$$

#### **Energia diária durante o período de Vazio**

Valor da energia mensal, consumida ou produzida no dia *d*, em kWh, é atualizado num intervalo de  $\frac{1}{T}$ no período de vazio e arquivado no final do dia.

$$
E_{diária_V} = \frac{1}{4} \sum_{i=1}^{V} P_{i_d}
$$
#### **Energia diária durante o período de Cheia**

Valor da energia mensal, consumida ou produzida no dia *d*, em kWh, é atualizado num intervalo de  $\frac{1}{T}$ no período de horas cheias e arquivado no final do dia.

$$
E_{diària\_C} = \frac{1}{T} \sum_{i=1}^{C} P_{i_d}
$$

#### **Energia diária durante o período de Ponta**

Valor da energia mensal, consumida ou produzida no dia *d*, em kWh, é atualizado num intervalo de  $\frac{1}{T}$ no período de horas de ponta e arquivado no final do dia.

$$
E_{di\acute{a}ria_P} = \frac{1}{T} \sum_{i=1}^{P} P_{i_d}
$$

#### **Energia de um período de n dias consecutivos**

Expressa o consumo ou produção em kWh do período *p1* a *p2*. Este valor é calculado pelo somatório dos consumos diários durante o intervalo selecionado.

$$
E_{\text{pedido}} = \frac{1}{T} \sum_{dia=p1}^{p2} E_{dia}
$$

Este indicador apresenta um alarme pré-definido, que tem de ter valores compreendidos num intervalo de valores em kWh ou percentuais em relação ao valor de referência.

#### **Energia do período durante o período de Super Vazio**

Expressa o consumo ou produção em kWh durante o período horário de super vazio, do período *p1* a *p2*. Este valor é calculado pelo somatório dos consumos diários durante o período horário de super vazio durante o intervalo selecionado.

$$
E_{pedido_{SV}} = \frac{1}{T} \sum_{dia=p1}^{p2} E_{dia_{SV}}
$$

#### **Energia do período durante o Período de Vazio**

Expressa o consumo ou produção em kWh durante o período horário de vazio, do período *p1* a *p2*. Este valor é calculado pelo somatório dos consumos diários durante o período horário de vazio durante o intervalo selecionado.

$$
E_{\text{pedido}_V} = \frac{1}{T} \sum_{dia=p1}^{p2} E_{dia_V}
$$

#### **Energia do período durante o período de Cheia**

Expressa o consumo ou produção em kWh durante o período horário de cheia, do período *p1* a *p2*. Este valor é calculado pelo somatório dos consumos diários durante o período horário de cheia durante o intervalo selecionado.

$$
E_{\text{pedido}_C} = \frac{1}{T} \sum_{dia=p1}^{p2} E_{dia_C}
$$

#### **Energia do período durante o período de Ponta**

Expressa o consumo ou produção em kWh durante o período horário de ponta, do período *p1* a *p2*. Este valor é calculado pelo somatório dos consumos diários durante o período horário de ponta durante o intervalo selecionado.

$$
E_{pedido_P} = \frac{1}{T} \sum_{dia=p1}^{p2} E_{dia_P}
$$

#### **Variação atual**

Expressa diferença de consumo em kWh até ao dia corrente entre os valores do ano de referência e do ano atual, registados até à data atual. Este indicador é atualizado no final de cada dia.

$$
E_{\text{varia}a_{\text{atual}}} = E_{\text{atual}}^* - E_{\text{atual}}
$$

#### **Variação mensal**

Expressa diferença de consumo em kWh do mês i entre os valores do mês i do ano de referência e do mês i do ano corrente. Este indicador é calculado no final de cada mês.

$$
E_{\text{varia}_{\text{mensal}}} = E_{\text{atual}}^* - E_{\text{atual}}
$$

### 3.1.2 - Indicadores de potência

*Tabela 2- Indicadores de potência*

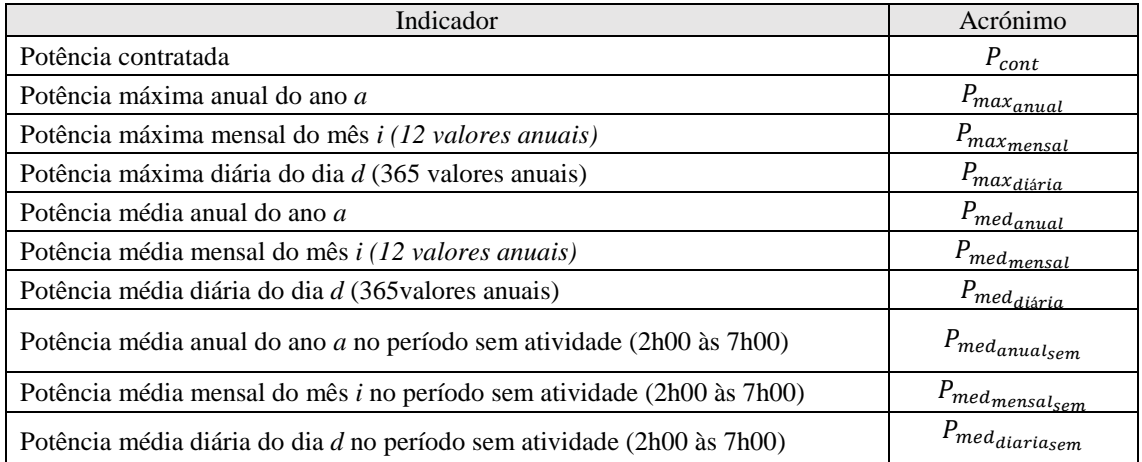

Para indicadores de potência trabalhamos com funções que calculem o valor médio e procurem o valor máximo dos valores registados, assim foram criadas 2 matrizes:

- Matriz de valores mensais (M(A;M)), é bidimensional e contém os valores mensais calculados, onde A corresponde ao ano e M ao mês
- Matriz de valores diários (M(A;M;D)), é tridimensional e contém os valores diários calculados, onde A corresponde ao ano, M ao mês e D ao dia.

#### **Potência contratada**

Valor da potência contratada em kW. Inicialmente o valor é igual a metade da potência instalada (parâmetro da instalação) a multiplicar por 0,928 ( $P_{cont_{min}}$ ). O valor atual da potência contratada é mensalmente comparado com o valor de potência máxima registado nos últimos 12 meses. Se este valor for superior a  $P_{cont_{min}}$  passa a ser o valor da potência contratada, se não é o valor de  $P_{cont_{min}}$  dependente da potência instalada.

$$
P_{cont} = \max(M(A;M), P_{cont_{min}})
$$

#### **Potência máxima anual**

Apresenta o valor máximo de potência registado ao longo do ano corrente em kW. Este indicador é atualizado diariamente durante o ano corrente. Arquiva o valor no final do ano.

$$
P_{max_{annual_a} = \max(M(A;)))
$$

#### **Potência máxima mensal**

Apresenta o valor máximo de potência registado ao longo do mês corrente em kW. Este indicador é atualizado diariamente durante o mês corrente. Arquiva o valor no final do mês.

$$
P_{max_{mensal_i}} = \max(M(:,M))
$$

#### **Potência máxima diária**

Apresenta o valor máximo de potência registado no dia corrente em kW. Este indicador é atualizado de 15 em 15 minutos durante o dia corrente. Arquiva o valor no final do dia.

$$
P_{max_{diária_d}} = \max(M(:,;D))
$$

Este indicador apresenta um alarme pré-definido, que tem de ter valores compreendidos num intervalo de valores em kW ou percentuais em relação ao valor de referência.

#### **Potência média anual**

Apresenta o valor médio de potência registado ao longo do ano corrente em kW. Este indicador é atualizado diariamente durante o ano corrente. Arquiva o valor no final do ano.

$$
P_{\text{med}_{\text{annual}_a} = \text{med}(M(A;))
$$

#### **Potência média mensal**

Apresenta o valor médio de potência registado ao longo do mês corrente em kW. Este indicador é atualizado diariamente durante o mês corrente. Arquiva o valor no final do mês.

$$
P_{\text{med}_{\text{mensal}_i}} = \text{med}(M(\cdot;M))
$$

#### **Potência média diária**

Apresenta o valor médio de potência registado no dia corrente em kW. Este indicador é atualizado de 15 em 15 minutos durante o dia corrente. Arquiva o valor no final do dia.

$$
P_{med_{di\acute{a}ria_{d}}} = \text{med}(M(:,;D))
$$

#### **Potência média anual no período sem atividade (programável a pedido)**

Apresenta o valor médio de potência registado ao longo do ano corrente em kW. Este indicador é atualizado diariamente durante o ano corrente. Arquiva o valor no final do ano.

$$
P_{\text{med}_{\text{annual}_{\text{d}}}} = \text{med}(M(A; \cdot))
$$

#### **Potência média mensal do mês** *i* **no período sem atividade (programável)**

Apresenta o valor médio de potência registado ao longo do mês *i* em kW. Este indicador é atualizado diariamente durante o mês corrente. Arquiva o valor no final do mês.

 $P_{\textit{med}_{\textit{mensal}_{\textit{lsem}}}} = \textit{med}(M(\cdot;M))$ 

#### **Potência média diária do dia** *d* **no período sem atividade (programável)**

Apresenta o valor médio de potência registado ao longo do dia *d* em kW. Este indicador é atualizado de 15 em 15 minuto durante o período definido como sendo sem atividade do dia corrente. Arquiva o valor no final do dia.

$$
P_{\text{med}_{\text{diaria}_{\text{dsem}}}} = \text{med}(M(\cdot; D))
$$

## 3.1.3 - Indicadores de custo

*Tabela 3 - Indicadores de custo*

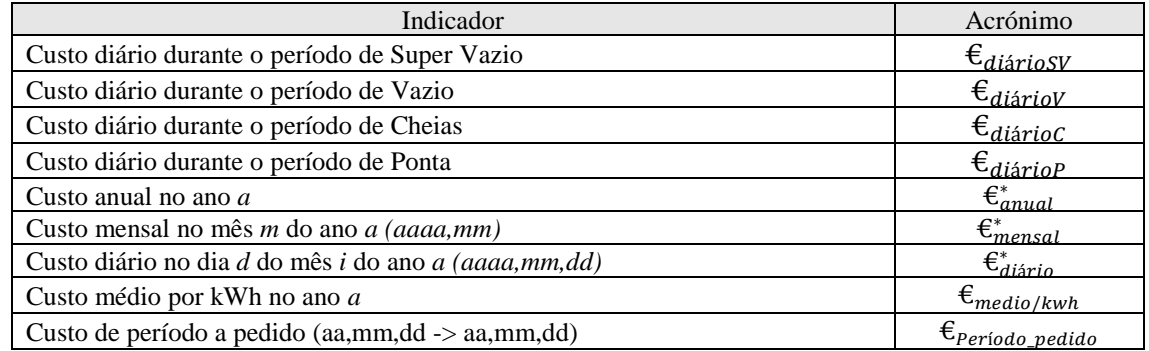

Definindo:  $\epsilon_{HP} = \epsilon_{horasp} * \frac{N_{dias}}{Hors_{max}}$ Horas<sub>ponta</sub>

#### **Custo diário durante o período de Super Vazio**

Apresenta o valor do custo de energia diário registado durante o período de Super Vazio em euros.

$$
\epsilon_{diáriosV} = E_{diária_{SV}} * \epsilon_{SV}
$$

#### **Custo diário durante o período de Vazio**

Apresenta o valor do custo de energia diário registado durante o período de Vazio em euros.

$$
\epsilon_{diárioV} = E_{diária_V} * \epsilon_V
$$

#### **Custo diário durante o período de Cheias**

Apresenta o valor do custo de energia diário registado durante o período de Cheias em euros.

$$
\epsilon_{diárioC} = E_{diária_C} * \epsilon_C
$$

#### **Custo diário durante o período de Ponta**

Apresenta o valor do custo de energia diário registado durante o período de Ponta em euros.

$$
\epsilon_{diárioP} = E_{diária_{SV}} * \epsilon_{horasp} * \frac{N_{dias}}{Horas_{ponta}}
$$

#### **Custo anual no ano** *a*

Apresenta o valor do custo de energia registado ao longo do ano *a* em euros. Este indicador é atualizado diariamente durante o ano corrente. Arquiva o valor no final do ano.

$$
\epsilon_{anual}^* = E_{ano_{SV}}^* * \epsilon_{SV} + E_{ano_V}^* * \epsilon_V + E_{ano_C}^* * \epsilon_C + E_{ano_P}^* * (\epsilon_P + \epsilon_{HP}) + P_c * \epsilon_{P_C}
$$

#### **Custo mensal no mês** *i* **do ano** *a (aaaa,mm)*

Apresenta o valor do custo de energia registado ao longo do mês *m* do ano *a* em euros. Este indicador é atualizado diariamente durante o mês corrente. Arquiva o valor no final do mês.

$$
\varepsilon^*_{mensal} = E^*_{mensal_{SV}} * \varepsilon_{SV} + E^*_{mensal_{V}} * \varepsilon_{V} + E^*_{mensal_{C}} * \varepsilon_{C} + E^*_{mensal_{P}} * (\varepsilon_{P} + \varepsilon_{HP}) + P_c * \varepsilon_{P_c}
$$

#### **Custo diário no dia** *d* **do mês** *i* **do ano** *a (aaaa,mm,dd)*

Apresenta o valor do custo de energia registado ao longo do dia *d do* mês *m* do ano *a* em euros. Este indicador é calculado diariamente e arquivado.

$$
\epsilon_{diário}^* = E_{diária_{SV}}^* * \epsilon_{SV} + E_{diária_V}^* * \epsilon_V + E_{diária_C}^* * \epsilon_C + E_{diária_P}^* * (\epsilon_P + \epsilon_{HP}) + P_c * \epsilon_{P_C}
$$

#### **Custo médio por kWh no ano** *a*

Apresenta o valor do custo médio do kWh ao longo do ano *a* em euros por kWh. Este indicador é atualizado diariamente e no final do ano é arquivado.

$$
\epsilon_{medio/kwh} = \frac{\epsilon_{anual}}{E_{ano}^*}
$$

#### **Custo de período a pedido**

Valor do custo de energia de um determinado período definido pelo gestor, calculado com base nos valores diários calculados e guardados em base de dados

$$
\epsilon_{Periodo_{pedido}} = \sum_{k=0}^{T} E_{diária_{SV}} * \epsilon_{SV} + E_{diária_{V}} * \epsilon_{V} + E_{diária_{C}} * \epsilon_{C} + E_{diária_{P}} * (C_{P} + \epsilon_{HP}) + P_{c}
$$
  
 
$$
* \epsilon_{P_{C}})
$$

## 3.1.4 - Indicadores de consumo específico

*Tabela 4 - Indicadores de Consumo específico*

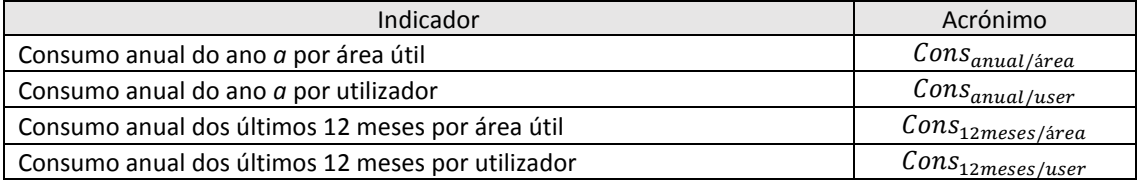

#### **Consumo anual do ano** *a* **por área útil**

Apresenta o consumo anual repartido por áreas de utilização em percentagem.

$$
Cons_{anual/\text{area}} = \frac{E_{ano_a}}{\text{Area}_{util}} * 100
$$

#### **Consumo anual do ano** *a* **por utilizador**

Apresenta o consumo anual repartido pelo número de utilizadores em percentagem.

$$
Cons_{annual/user} = \frac{E_{ano_a}}{Users} * 100
$$

Este indicador apresenta um alarme pré-definido, que tem de ter valores compreendidos num intervalo de valores unitários ou percentuais em relação ao valor de referência.

#### **Consumo anual dos últimos 12 meses por área útil**

Apresenta o consumo anual repartido por áreas de utilização em percentagem.

$$
Cons_{12meses/area} = \frac{\sum_{i=365}^{1} E_{dia_i}}{\text{Area}_{util}} * 100
$$

#### **Consumo anual dos últimos 12 meses por utilizador**

Apresenta o consumo anual repartido pelo número de utilizadores em percentagem.

$$
Cons_{12meses/user} = \frac{\sum_{i=365}^{1} E_{dia_i}}{Users} * 100
$$

22

Este indicador apresenta um alarme pré-definido, que tem de ter valores compreendidos num intervalo de valores unitários ou percentuais em relação ao valor de referência.

## 3.2 - Parametrização

## 3.2.1 - Padrões dinâmicos

*Tabela 5 - Padrões dinâmicos*

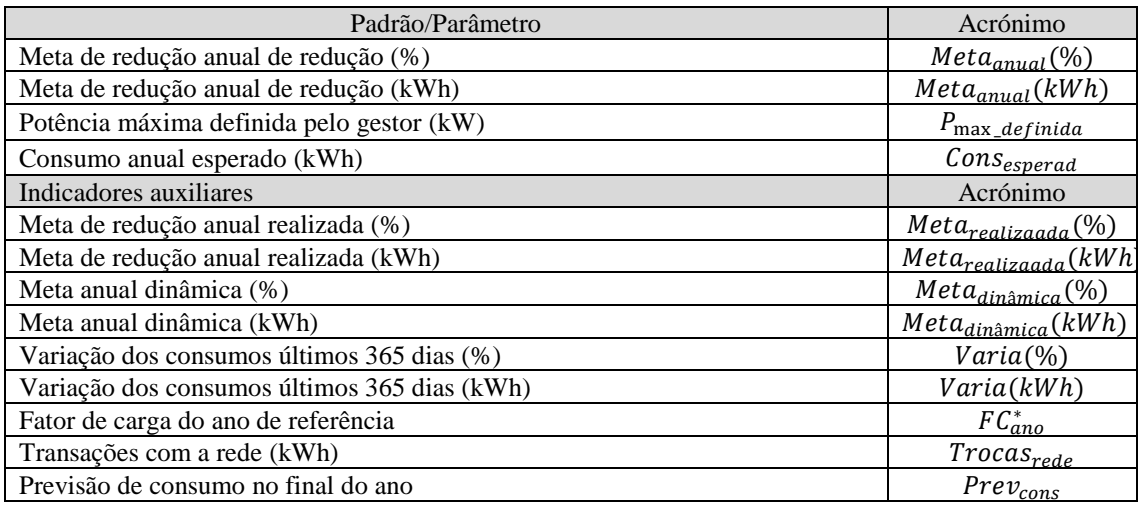

#### **Meta de redução anual**

Representa a redução de consumo em percentagem relativamente ao consumo anual do ano de referência, valor é estabelecido pelo utilizador.

$$
Meta_{anual}(\%) = \frac{E_{ano}^{*} - E_{obj}}{E_{ano}^{*}} * 100
$$

### **Meta de redução anual**

Representa a redução de consumo em percentagem relativamente ao consumo anual do ano de referência, valor é estabelecido pelo utilizador.

$$
Meta_{anual}(kWh) = \frac{E^*_{ano} - E_{obj}}{E^*_{ano}}
$$

#### **Potência máxima definida pelo gestor**

Potência máxima aceitável pelo gestor

 $P_{\text{max}\_\text{definida}}$ 

#### **Consumo anual esperado**

Consumo anual estimado por comparação com as medições anuais transatas a partir do dia a

$$
Cons_{esperado} = \sum_{dia=a}^{365} E_{dia} * variação
$$

#### **Meta anual realizada**

Este indicador expressa a poupança/redução de consumo que obtida até ao momento, caso o objetivo seja cumprido, o valor irá ser igual ou superior ao valor percentual da meta estabelecida pelo utilizador.

$$
Meta_{realizaada}(\%) = \frac{E_{annual}^{*} - E_{annual}}{E_{annual}^{*}} * 100
$$

#### **Meta anual realizada**

Este indicador expressa a poupança/redução de consumo que obtida até ao momento, caso o objetivo seja cumprido, o valor irá ser igual ou superior ao valor em kWh da meta estabelecida pelo utilizador.

$$
Meta_{realizaada}(kWh) = \frac{E_{annual}^{*} - E_{annual}}{E_{annual}^{*}} * 100
$$

#### **Meta anual dinâmica**

Indica o valor percentual da poupança relativamente ao consumo do ano de referência da data atual até ao fim do ano, admitindo o consumo do ano de referência do dia atual até ao fim do ano em percentagem.

$$
Meta_{dinâmica}(\%) = \frac{Meta_{annual} * E_{ano}^{*} - E_{poupança_{atual}}}{E_{ano}^{*} - E_{atual}^{*}} * \frac{1}{Meta_{anual}(kWh)} * 100
$$

#### **Meta anual dinâmica**

Indica o valor percentual da poupança relativamente ao consumo do ano de referência da data atual até ao fim do ano, admitindo o consumo do ano de referência do dia atual até ao fim do ano em kWh.

$$
Meta_{dinâmica}(kWh) = \frac{Meta_{anual} * E_{ano}^* - E_{poupança_{atual}}}{E_{ano}^* - E_{atual}^*}
$$

#### **Variação dos consumos últimos 365**

Indica a variação dos consumos nos últimos 365 em percentagem

$$
Varia(\%) = \frac{\sum_{dia=1}^{365} E_{dia}}{\sum_{dia=1}^{365} E_{dia}^*} * 100
$$

#### **Variação dos consumos últimos 365**

Indica a variação dos consumos nos últimos 365 em kWh

$$
Varia(kWh) = \sum_{dia=1}^{365} E_{dia}^{*} - \sum_{dia=1}^{365} E_{dia}
$$

#### **Transações com a rede**

Este indicador apresenta a diferença entre o consumo (em kWh) e a produção própria num determinado ano. Este indicador pode ter calculado em relação aos vários períodos horários.0

$$
Trocas_{rede} = E_{ano} - Prod_{anual}
$$

#### **Previsão de consumo no final do ano**

Este indicador apresenta uma previsão para o consumo tendo em conta o ano de referência e um desvio de consumos definido pelo utilizador

$$
Prev_{cons} = \sum_{dia=1}^{365} E_{dia}^{*} * desvio
$$

## 3.2.2 - Parâmetros caracterizadores do edifício

*Tabela 6 – Parâmetros caracterizadores do edifício*

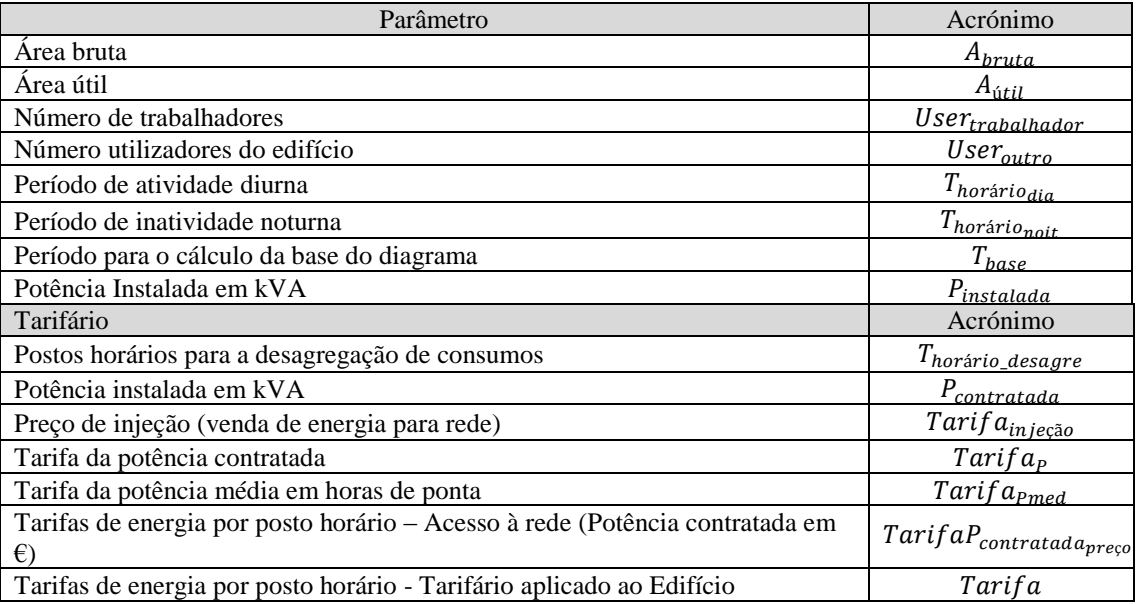

## **Área bruta**

Área bruta do edifício a ser monitorizado.

### **Área útil**

Área útil do edifício a ser monitorizado.

 $A_{\text{útil}}$ 

#### **Utilizadores do edifício do tipo trabalhadores**

Número de utilizadores do tipo trabalhadores a frequentarem o edifício.

 $User_{trabalhador}$ 

#### **Utilizadores do edifício outros**

Número de utilizadores do tipo outros a frequentarem o edifício.

 $User_{outro}$ 

#### **Período de atividade diurna**

Período de atividade do edifício.

 $T_{horário_{dia}}$ 

#### **Período de inatividade noturna**

Período de inatividade do edifício.

 $T_{hor\'ario<sub>notte</sub>}$ 

#### **Período para o cálculo da base do diagrama**

Período horário para o cálculo da base do diagrama

 $T_{base}$ 

**Potência instalada**

Valor da potência instalada em kVA

 $P_{instead}$ 

#### **Postos horários para a desagregação de consumos**

Períodos horários para a desagregação de consumos

 $T_{horário\ desagre}$ 

#### **Potência instalada contratada**

Valor da potência instalada contratada em kVA

 $P_{contratada}$ 

#### **Preço de injeção de energia na rede**

Preço de injeção de energia na rede em €

Tarifa<sub>iniecão</sub>

#### **Tarifário da potência contratada**

Tarifa energética aplicada ao edifício em €

 $Tarifa_p$ 

#### **Tarifa da potência média em horas de ponta**

Tarifa da potência média do edifício em €

 $Tarifa_{Pmed}$ 

#### **Tarifas de energia por posto horário – Acesso à rede**

Tarifa de energia de acesso à rede em €

TarifaP<sub>contratada<sub>preço</sub></sub>

#### **Tarifas de energia por posto horário - Tarifário aplicado ao Edifício**

Tarifa de energia aplicada ao edifício €

Tarifa

## 3.2.3 - Parâmetros para alarme

#### **Parâmetros para alarmes por resolver**

Os parâmetros para alarmes vão ser gerados pelo sistema, sempre que o utilizador crie um alarme referente a determinado valor a ser monitorizado, sendo que estes vão ocupar dois blocos de memória. O primeiro bloco vai conter um vetor cujo valor corresponde a uma matriz um por quatro em que nos quatro blocos de memória é armazenada a informação referente ao contador de onde é necessário motorizar determinado parâmetro (Contador), o indicador a ser monitorizado (Indicador), os limites aceitáveis para esse parâmetro (*Limites*) e o valor que está a ser medido a cada 15 minutos (*Medido*) para uma quantidade N de vetores de alarmes, sendo N definido pelo utilizador. Recorrendo a lógica computacional adicional, é realizada uma comparação entre os valores da terceira e quarta colunas da matriz (*Limites* e *Medido*), cujo resultado vai alterar o valor de *Indicador<sub>alarme</sub>* N para um valor binário que indica se o alarme está ativo. Aquando da criação do indicador, também foi associado um destinatário para o caso de  $Vector_{alarm} = 1$ , sendo que este destinatário vai receber uma notificação em como o alarme foi acionado e ficando armazenado no segundo bloco de memória.

## $Vector_{alarm\_N} = [ Contact | Indicador | Limits | Medido]$

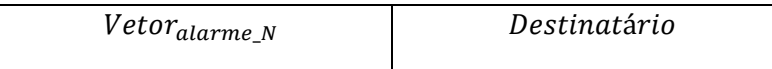

#### **Vetor de alarmes resolvidos**

Quando o alarme é inicialmente acionado, vai ser guardado num vetor a data que o acionou. Quando este for resolvido, vai ser guardada a data da resolução do mesmo, sendo também guardados os valores do indicador que estava a ser monitorizado, o medidor em que este ocorreu e o valor medido.

 $Indicador_{resolvido_N} = [Contador | Indicador | Inicio | Fin | Medido]$ 

## 3.3 - Dados Extra

## 3.3.1 - Indicadores ambientais

*Tabela 7 - Indicadores ambientais*

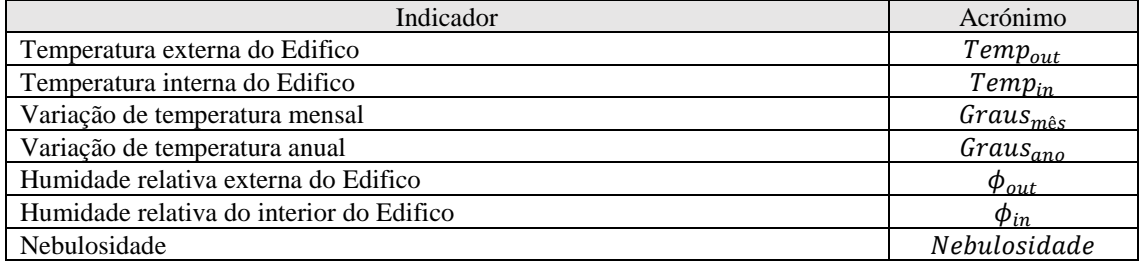

#### **Temperatura média externa do Edifico**

Indicador de temperatura média externa do edifico diária

 $Temp_{out}$ 

#### **Temperatura interna do Edifico**

Indicador de temperatura média interna do edifico diária

 $Temp_{in}$ 

### **Variação de temperatura mensal**

Indicador da variação da temperatura mensal entre um valor de referência e o valor corrente, valor este em graus dia.

$$
Graus_{m\hat{e}s} = \sum_{dia=i}^{31} Temp_{dia_i}^* - Temp_{dia_i}
$$

#### **Variação de temperatura anual**

Indicador da variação da temperatura anual entre um valor de referência e o valor corrente, valor este em graus dia.

$$
Graus_{ano} = \sum_{dia=i}^{365} Temp_{dia_i}^{*} - Temp_{dia_i}
$$

### **Humidade relativa externa do Edifico**

Indicador da humidade media relativa externa do edifício

 $\phi_{out}$ 

#### **Humidade relativa do interior do Edifico**

Indicador da humidade media relativa interna do edifício

 $\phi_{in}$ 

#### **Nebulosidade**

Indicador da nebulosidade de determinado dia

Nebulosidade

## CAPÍTULO 4 – SISTEMA DE MONITORIZAÇÃO DE **CONSUMOS**

O sucesso no desempenho de um SMC está diretamente ligado às funcionalidades e características que este possui, sendo estas tão relevantes para o cliente final quanto as qualidades que este procura.

Neste capítulo vão ser abordadas as características e funcionalidades que devem estar disponíveis num SMC, recorrendo a um exemplo prático em que se demonstra todos os elementos que este deve conter.

## 4.1 - Estrutura de um SMC

Um SMC tem de possuir uma série de características de modo a desempenhar a sua função. Nesta secção vão ser especificadas as características principais de um SMC genérico, assim como algumas funcionalidades diferenciadoras.

## 4.1.1 - Login inicial

Idealmente um SMC deverá ter diversos níveis de acesso, em função das competências e responsabilidades de cada utilizador, sendo estes níveis configurados pelo gestor do SMC e permitindo o acesso a determinadas funcionalidades do sistema.

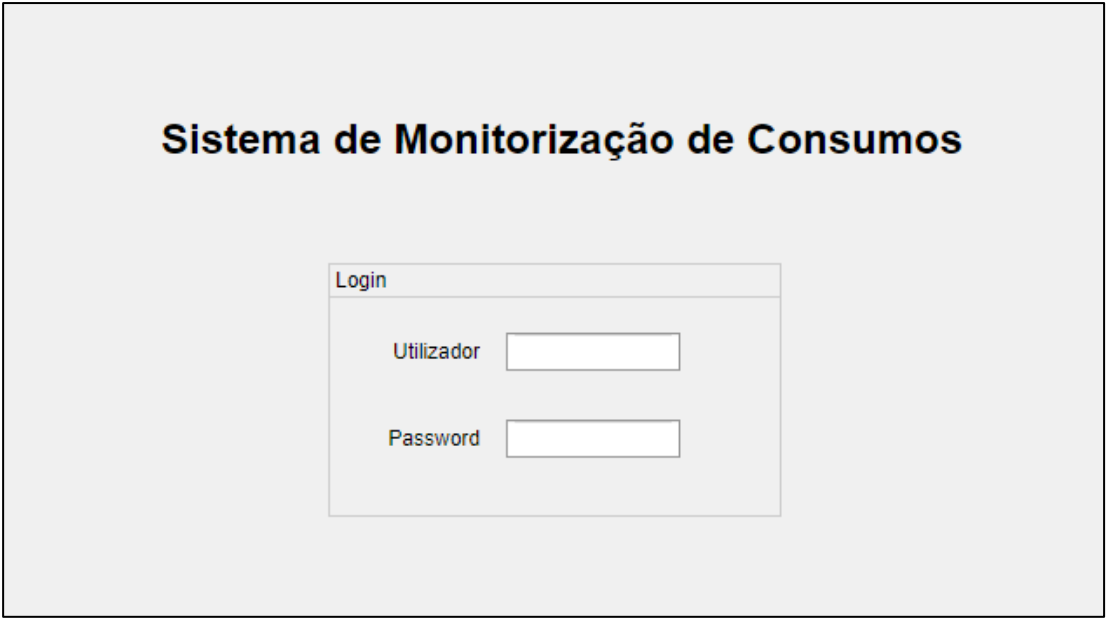

*Figura 4 - Exemplo da janela de login*

As credenciais de acesso devem ser configuradas externamente ou recorrendo ao submenu de configurações de sistema presente no mesmo, sendo que só contas com o nível de acesso mais elevado é que podem ser utilizadas para configurar as outras contas. As contas devem ser, idealmente, individuais devendo conter o nome do utilizador, assim como o seu endereço, de modo a que qualquer utilizador possa receber relatórios ou alertas.

### 4.1.2 - Menu principal

Após o login, o utilizador vai ter acesso ao menu principal, consoante o nível de acesso os botões dos respetivos submenus vão aparecer sombreados de modo a impedir o seu acesso. Este menu deve conter, pelo menos os submenus de visualização de dados, alertas, relatórios, planta do edifício, diagnóstico de erros e configurações do sistema. Podem ser incluídos outros submenus caso a sua utilização seja relevante para o utilizador final.

Após o login, também deve aparecer algum tipo de notificação em relação aos alarmes a decorrer, de modo a que o utilizador tenha perceção dos alarmes que têm de ser resolvidos e lhes dê prioridade. A notificação pode ser, por exemplo, uma janela que aparece sobreposta ao menu, no caso de avisos no software ou até mesmo a utilização de sinalização exterior, como por exemplo, avisos "coloridos" localizados estrategicamente em pontos de fácil visualização.

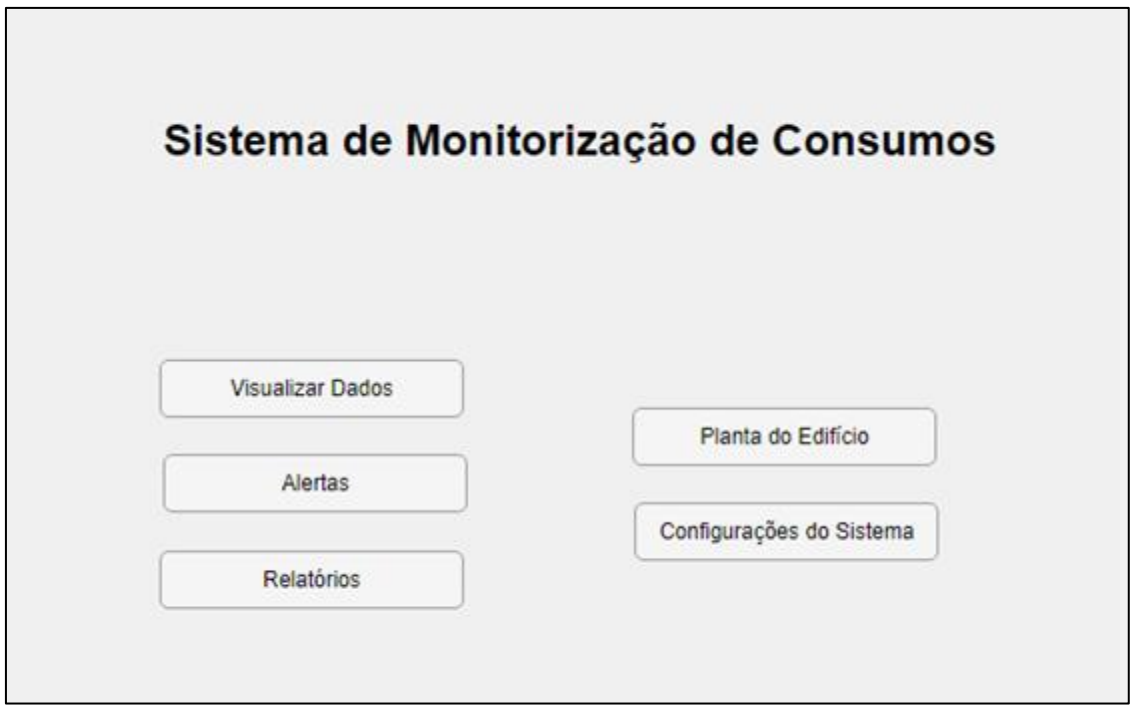

*Figura 5 - Exemplo do menu principal*

## 4.1.3 - Submenu - Visualizar dados

De acesso geral a qualquer nível de credenciais de acesso, neste menu deve ser possível visualizar inequivocamente qualquer indicador que o utilizador pretenda. Como tal é sugerida uma apresentação do submenu, na figura 6, onde é apresentado ao utilizador uma listagem de indicadores pré-definidos que este pode visualizar, sob a forma de gráfico ou tabela.

Deve ser possível fazer a comparação entre indicadores em intervalos de tempo diferentes, nesta janela, sendo que o utilizador apenas altera o intervalo de tempo. Esta comparação deve ser possível entre vários indicadores, mesmo com tipos de dados diferentes, para o caso de ser necessário fazer uma análise de comportamentos ou para realizar uma análise entre a dependência de indicadores.

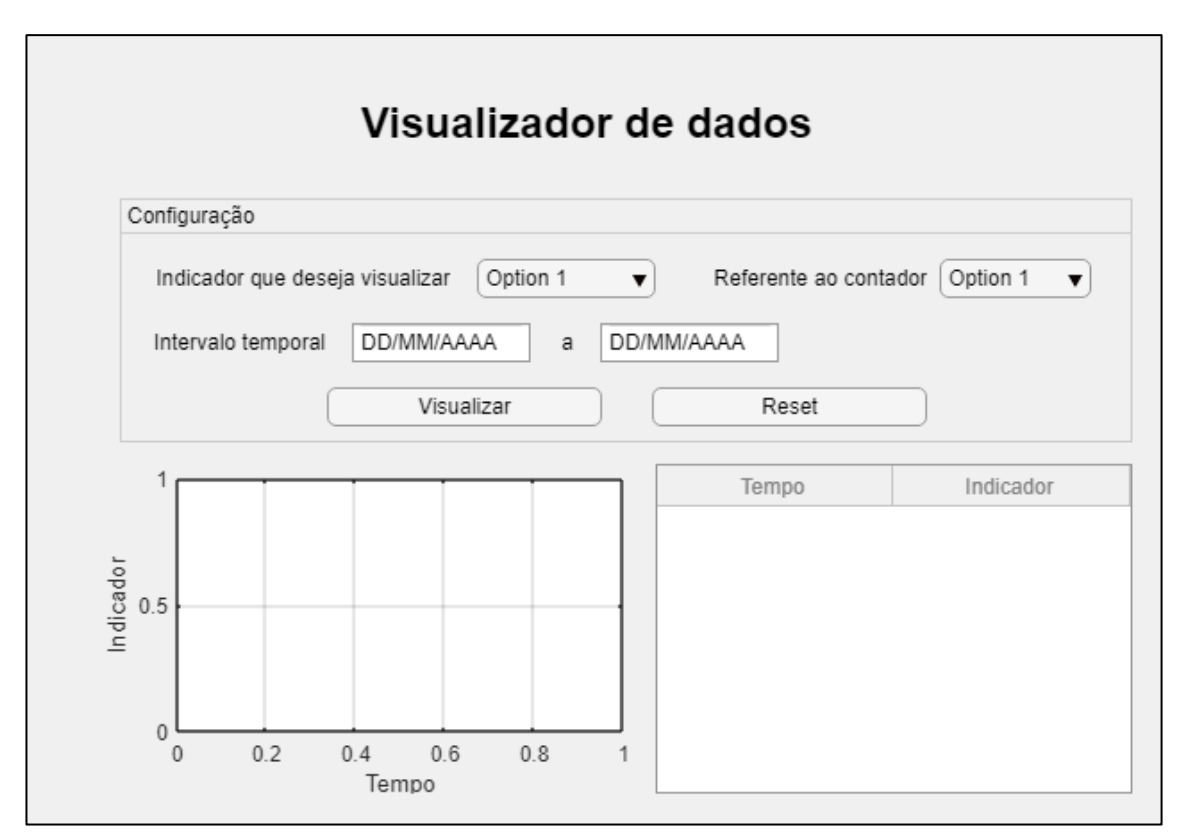

*Figura 6 - Exemplo do submenu "Visualizar Dados"*

## 4.1.4 - Submenu - Alertas

Neste submenu é possível visualizar alertas ativos e resolvidos, assim como configurar alertas pré-definidos. Este submenu deve conter, de modo visível, os alertas que se encontram ativos de forma a que o utilizador seja instado a procurar as causas da sua ativação. O acesso ao histórico de alertas ativados é feito acedendo aos vetores de alarmes resolvidos.

É de notar que o sistema tem de possuir alertas pré-definidos que estão constantemente a ser monitorizados e configurados no submenu das Configurações do sistema, apresentando uma estrutura igual à dos vetores de alarmes por resolver.

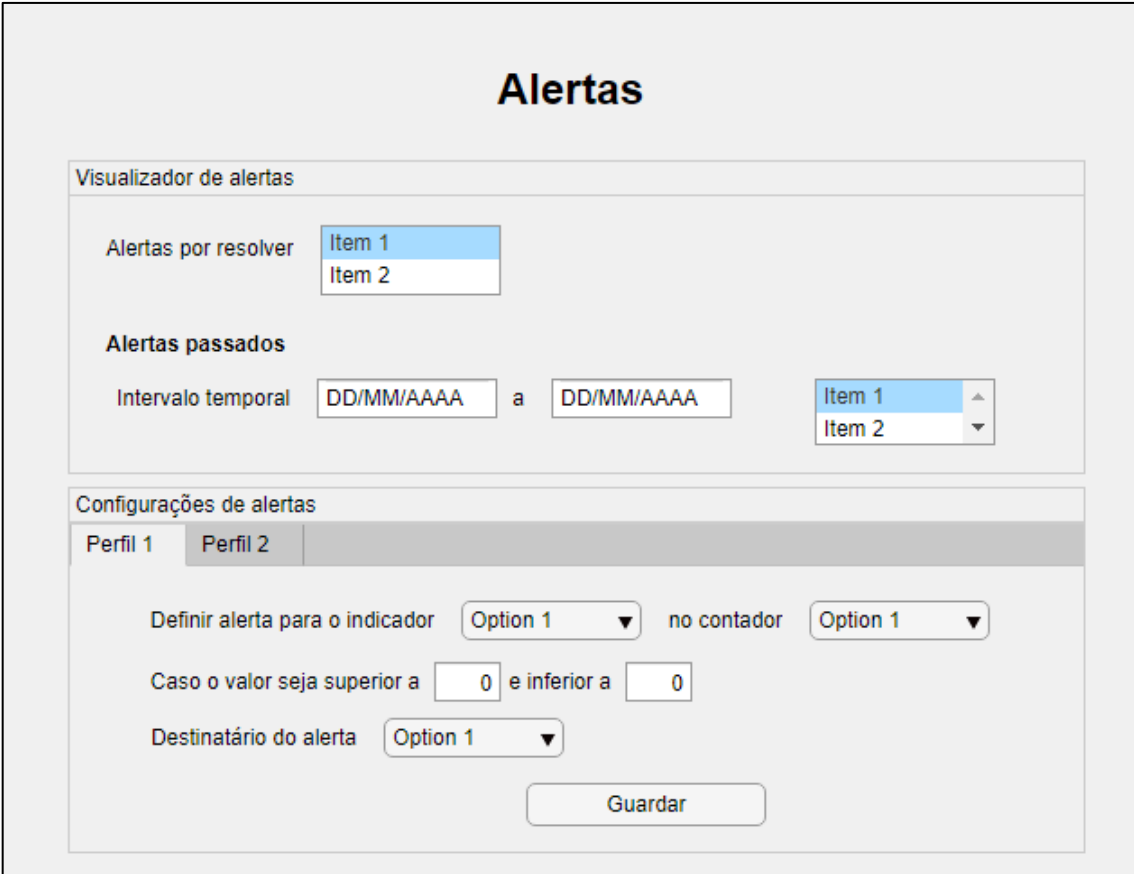

*Figura 7 - Exemplo do submenu "Alertas"*

## 4.1.5 - Submenu - Relatórios

Os relatórios devem ser divididos pelos vários perfis de acesso, de modo a que cada destinatário tenha um relatório mais relevante, consoante o seu interesse e grau de responsabilidade. Como tal, na criação de relatórios, deve ser possível selecionar a sua periodicidade (diária, semanal, mensal ou anual) e os conjuntos de indicadores pretendidos de uma lista de indicadores pré-definidos. A inclusão da lista de alarmes ativos que estão por resolver e ou alarmes resolvidos relativos à periodicidade do relatório, também é uma escolha relevante.

O layout do relatório tem duas possibilidades, o sistema verifica a quantidade de gráficos, tabelas e a sua respetiva duração e cria um relatório recomendado, que melhor apresenta os dados selecionados, sendo este apresentado sob a forma de documento de Word, para poder ser editado pelo utilizador ou através de um documento pdf. O destinatário do relatório pode ser selecionado

manualmente por níveis (os mesmos níveis utilizados nas credenciais de acesso, sendo que cada credencial de acesso tem associada uma ficha de utilizador que possui a identificação do utilizador, assim como o seu endereço de e-mail) ou pode ser digitado num campo que irá aparecer também no botão selecionável de destinatário.

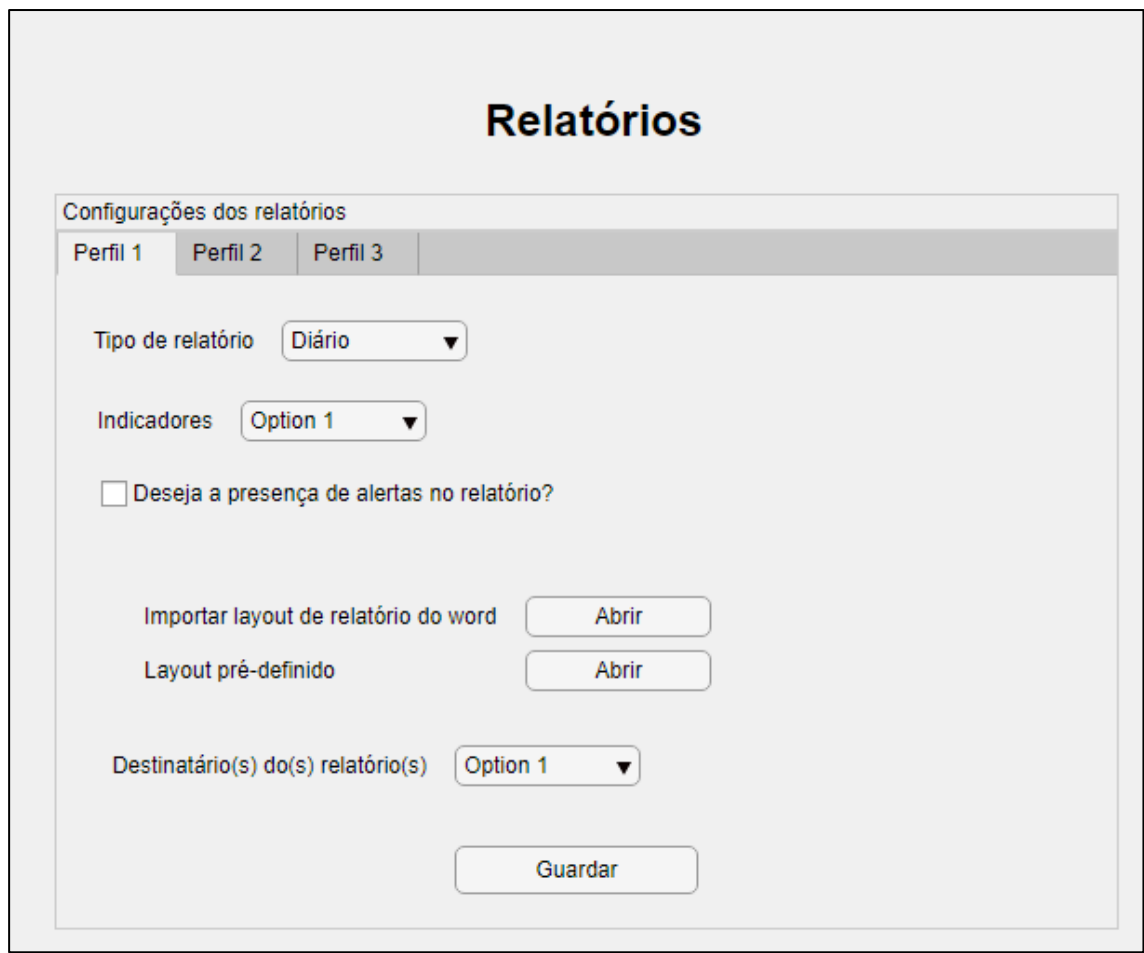

*Figura 8 - Exemplo do submenu "Relatórios"*

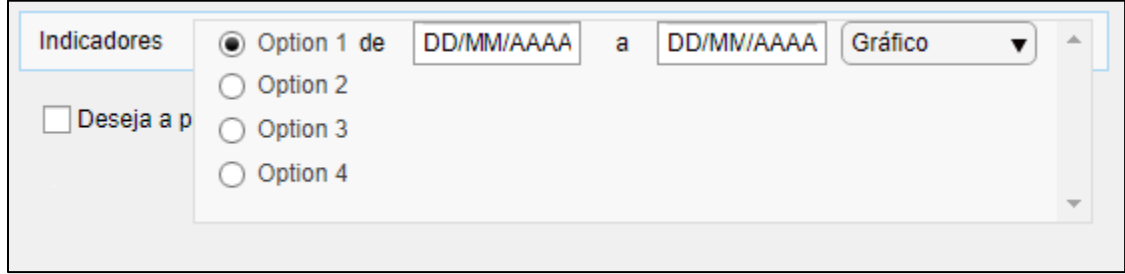

*Figura 9 - Exemplo do menu de indicadores do submenu "Relatórios"*

## 4.1.6 - Submenu - Planta do edifício

Embora não seja necessária a presença da planta do edifício no sistema, a sua existência constitui uma mais valia, pois facilita configurações e simplifica processos. Idealmente a planta é gerada numa aplicação compatível com o sistema que deve conseguir demonstrar a localização dos elementos constituintes do SMC, com recurso à planta. O utilizador deve conseguir visualizar, neste submenu, toda a informação relevante de todos os elementos constituintes do sistema, como por exemplo, tipo de consumo e características de equipamento auxiliar, sendo estes valores configurados externamente ou recorrendo a um pequeno menu elementar auxiliar.

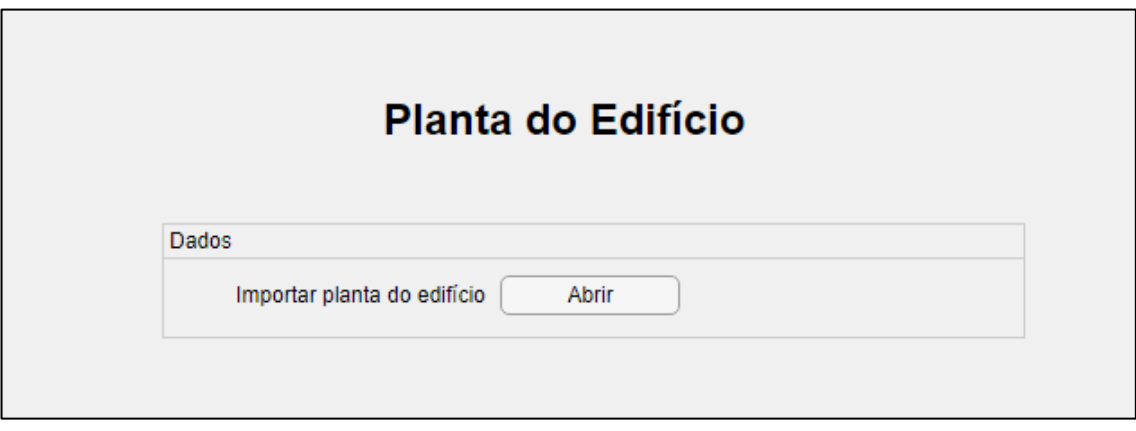

*Figura 10 - Exemplo do submenu "Planta do Edifício"*

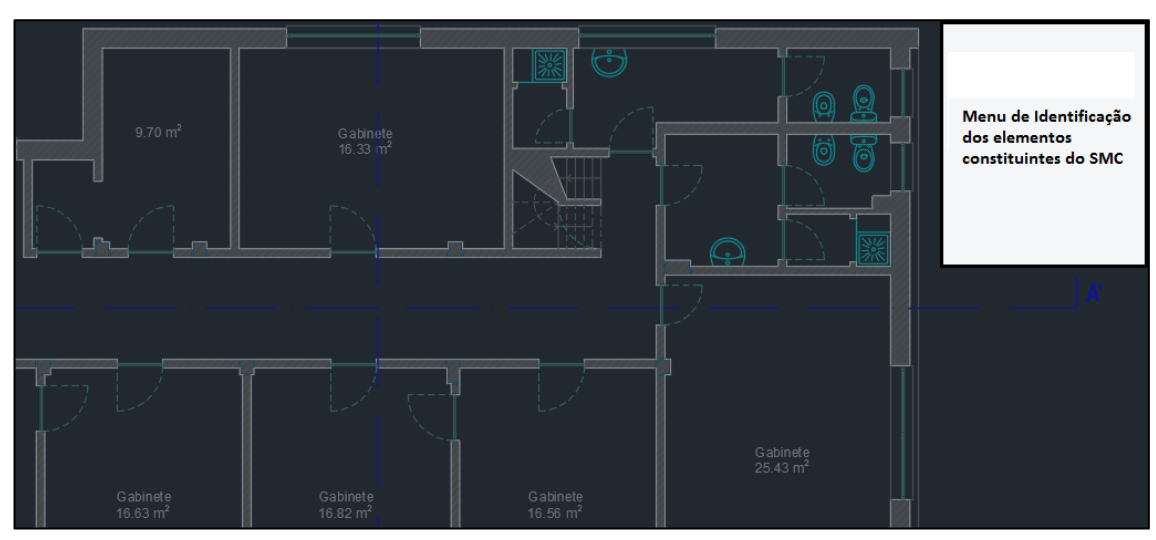

*Figura 11 - Exemplo da visualização da planta*

### 4.1.7 - Submenu - Configurações do sistema

Possivelmente o menu mais importante do sistema, este deve apresentar de modo simplificado todas as configurações possíveis do SMC. Para tal deve apresentar subdivisões entre os vários tipos de configurações, sendo estas configurações de indicadores, configurações de metas, configurações do edifício, configurações de preços e configurações de alarmes.

#### **Relativa a indicadores**

De modo a criar uma característica única ao sistema, a possibilidade da alteração de indicadores existentes e a criação de novos indicadores personalizados pode ser uma mais valia. Também deve ser possível escolher a taxa de recolha de dados, por omissão é igual a 15 minutos.

#### **Relativa a metas**

As metas padrão de redução de consumos que o SMC utiliza na criação dos indicadores dinâmicos, têm de ser inseridas pelo gestor do sistema, para tal deve ser possível configurar, de entre outros parâmetros, a meta objetivo anual.

#### **Relativas às características do edifício**

Possibilidade de inserir o número de utentes do edifício, o número de trabalhadores no edifício, o período de atividade do edifício, a área útil, o valor de geração de receita e a possibilidade de consultar a planta do edifício e fazer alterações à mesma, inserida no menu "Planta do Edifício".

#### **Relativo aos preços**

Necessidade de inserir no sistema todos os valores referentes a preços. Tarifários de eletricidade (preços de energia, preços de potência contratada e de potência média em horas de ponta e postos horários), tarifários de água e de gás.

#### **Relativo à configuração de alarmes**

Nesta secção deve ser possível desativar alarmes pré-definidos, caso o alarme seja desativado tem de ficar registado no sistema quem o desativou e a data em que foi desativado. De modo acessório, pode ser criada uma opção neste menu, de forma a que após o utilizador faça login no sistema e consoante o seu nível de acesso, seja apresentada uma janela com os alarmes ativos por resolver com a possibilidade de dar o alarme como resolvido.

## 4.1.8 – Funcionalidade Acessória - Simulação de propostas

Uma funcionalidade que pode ser uma mais valia para um SMC, é a possibilidade de simular propostas alternativas de tarifários de eletricidade. O sistema deve permitir comparar custos de energia, num período especificado, entre o tarifário atual e a proposta a avaliar.

O simulador deve possibilitar a desagregação dos consumos por posto horário, atual ou nova alternativa e aplicar o tarifário mais vantajoso.

## CAPÍTULO 5 - DEMONSTRAÇÃO DA IMPLEMENTAÇÃO DOS INDICADORES E FUNCIONALIDADES

Neste capítulo vai ser demonstrada a implementação de alguns dos indicadores e funcionalidades selecionadas tendo como base o SMC especificado no capítulo 4. Os dados utilizados para a demonstração são referentes ao edifício do DEEC e relativos aos anos 2017 e 2018. São utilizados dados da compra de energia à rede e da produção, com uma resolução de 15 em 15 minutos.

Na demonstração do funcionamento de algumas funcionalidades que teria o SMC especificado neste trabalho, são usados dados de 2017 como ano de referência e os dados do ano de 2018 como ano corrente.

É de notar que o sistema de produção do DEEC só foi implementado no dia 14 de fevereiro de 2017 e só funcionou na sua plenitude da capacidade instalada (70kW), a partir de agosto do mesmo ano.

## 5.1 - Construção do histórico e definição de todas as variáveis necessárias ao funcionamento do SMC

## 5.1.1 - Construção do histórico

Na criação do histórico são utilizados os dados de 2017 como dados de referência. Os dados utilizados dizem respeito à produção, compra da rede e consumo global, tendo uma resolução de 15 minutos e são guardados como vetores de dados com 35034 valores por ano.

Considerando 2017 como ano de referência, obtiveram-se os dados referentes à produção, compra à rede e ao consumo global da instalação como podemos ver na figura 12. Na figura 12 é possível observar os valores que vão servir de referência para o nosso SMC, sendo o consumo total de 2017 de 472,15 MWh. O sistema ao analisar os valores referentes a 2017, vai gerar dois alarmes referentes à redução de produção e, assumindo que o sistema foi parametrizado corretamente de modo a monitorizar a produção, vai gerar outro alarme em agosto, devido à quebra de produção. Os valores gerados neste gráfico, também vão ser úteis no cálculo de padrões dinâmicos, quando comparados com o ano corrente.

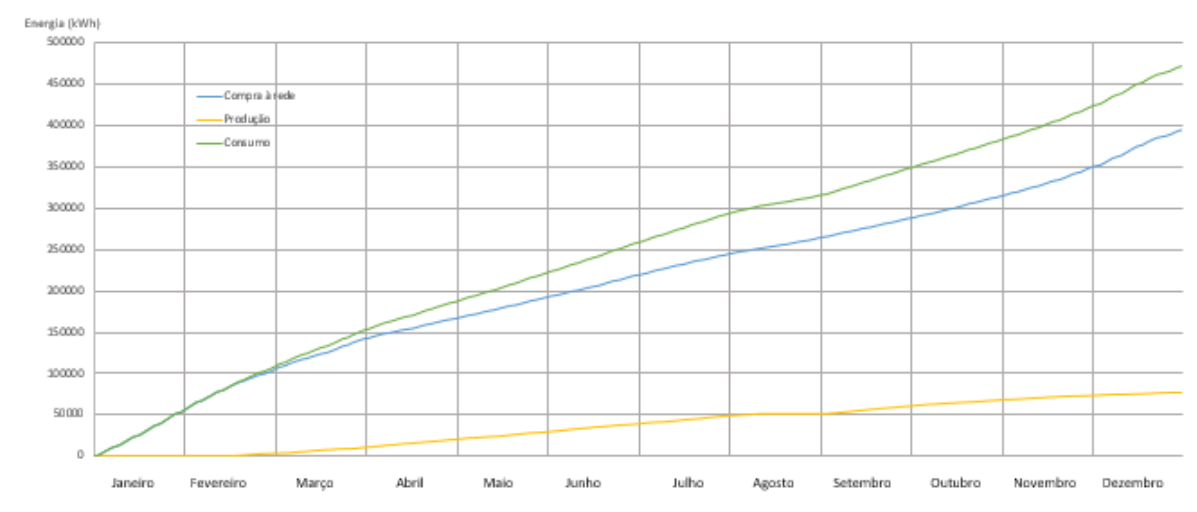

*Figura 12 - Gráfico com a representação da evolução do consumo no ano de referência (2017)*

## 5.1.2 - Indicadores de Energia

Foi desenvolvida a tabela A.1 que representa o consumo de energia global da instalação repartido pelos vários postos horários da tabela B.1, a figura 13 que representa o consumo de energia global mensal, a tabela A.2 que representa a compra à rede da instalação, repartida pelos vários postos horários e a figura 14 que representa a compra de energia à rede mensal.

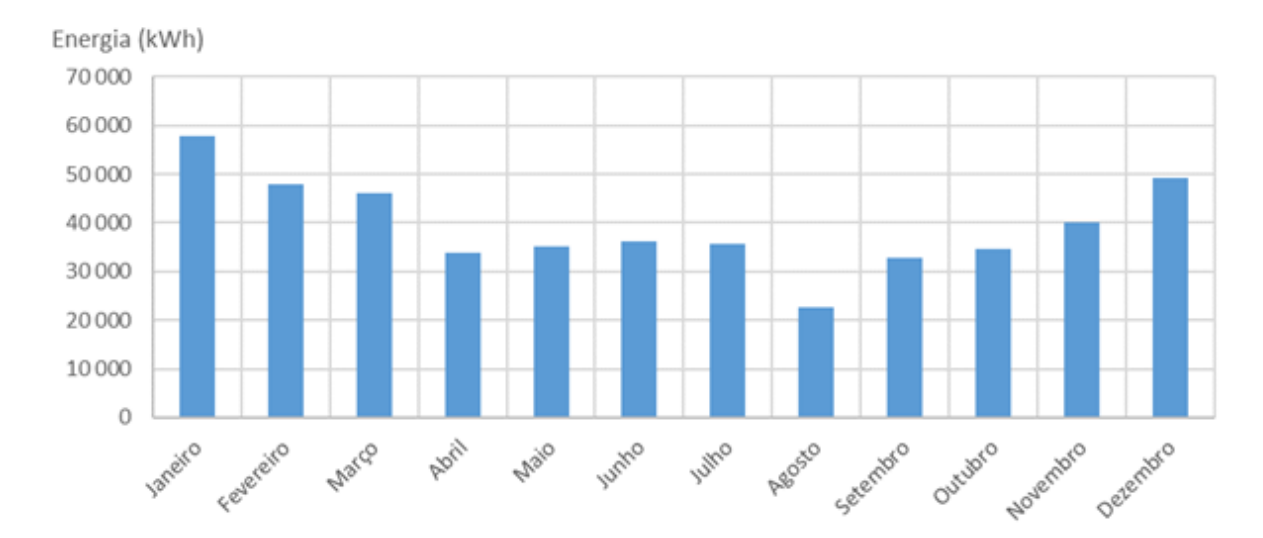

*Figura 13 – Gráfico com a representação do consumo global mensal para o ano de referência (2017)*

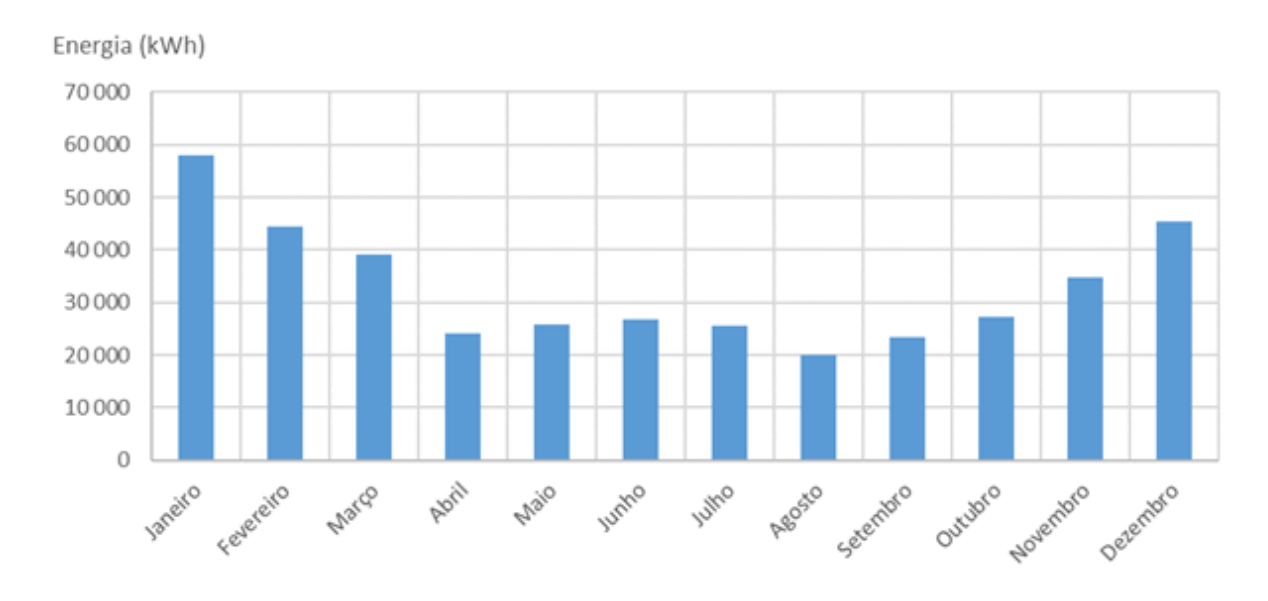

*Figura 14 – Gráfico com a representação da energia mensal fornecida pela rede no ano de referência*

## 5.1.3 - Indicadores de Potência

Foi criada a tabela A.3 e a figura 15 de modo a avaliar os valores de potências máximas e médias mensais medidas pelo sistema, de notar que a potência máxima anual foi de 183kW e ocorreu em janeiro, no dia 26 pelas 16 horas e que o menor valor que esta teve foi registada no dia 3 de agosto às 11:45 horas de 73kW.

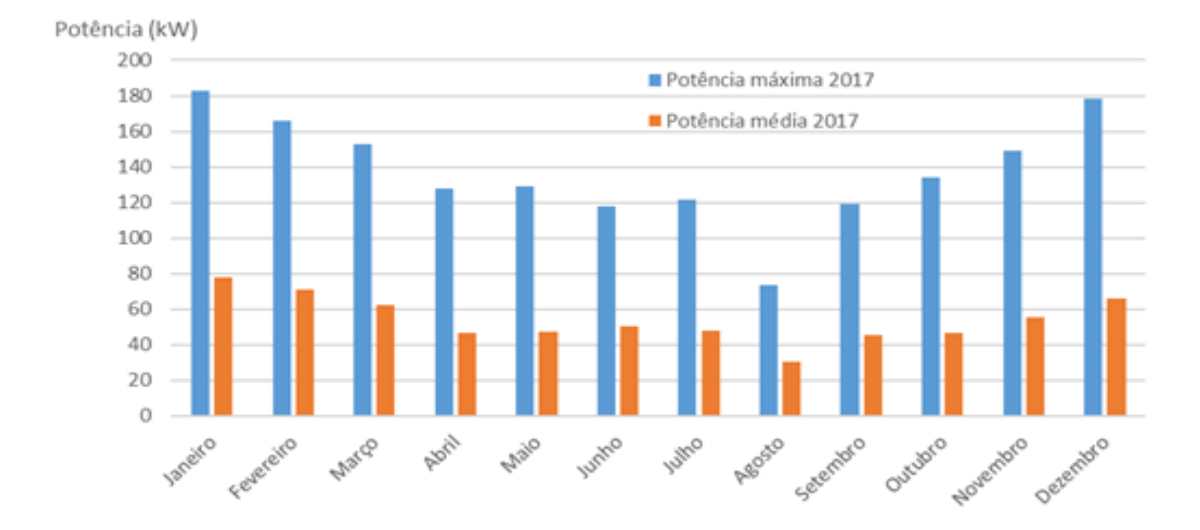

*Figura 15 – Gráfico com as potências máximas e médias mensais do ano de referência*

## 5.1.4 - Indicadores de Produção

Foi gerada a tabela A.4 e a figura 16 referentes aos dados de produção do edifício. Nestes é possível observar uma quebra de produção no mês de agosto que vai acionar alarmes predefinidos.

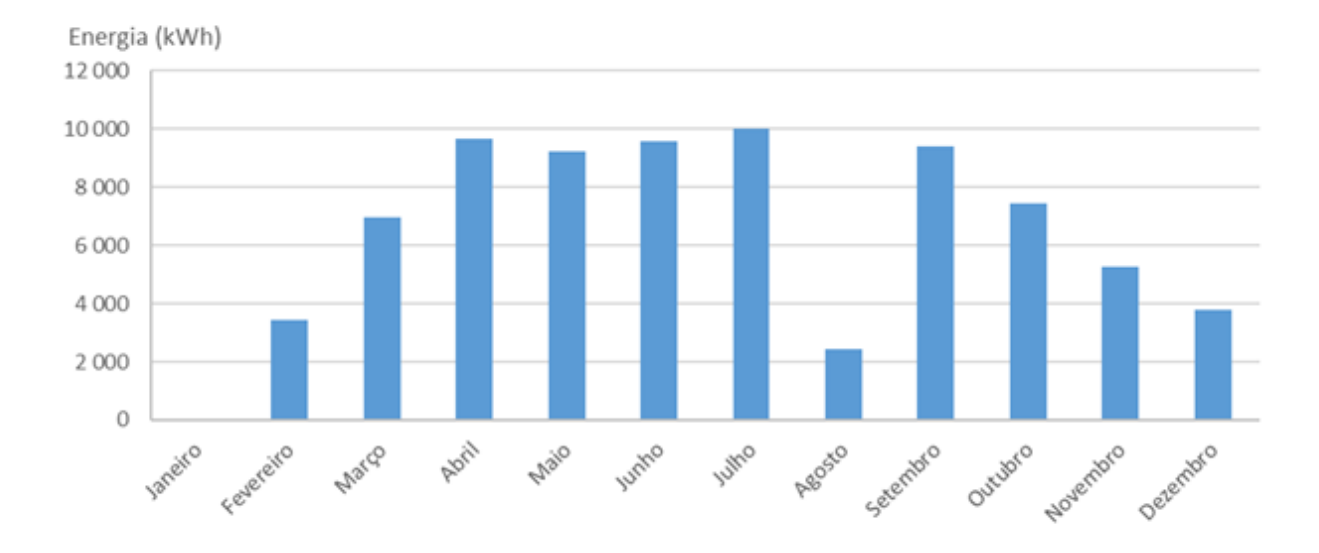

*Figura 16 – Gráfico da produção mensal do ano de referência*

## 5.1.5 - Indicadores de Custo

Utilizando a tabela de preços e a tabela A.1 de desagregação de consumos por postos horários, foi criada a figura 17 de custos mensais associados à energia comprada, a tabela A.5 de custos associados durante os vários períodos horários, assim como o custo global e o custo médio da instalação. O custo anual de energia comprada à rede é de 55088,28€.

Tendo em conta a figura 17 e os dados de produção é possível calcular os custos evitados na compra de energia resultante da produção do sistema fotovoltaico que está representado na figura 18 e na tabela A.6. O custo total evitado foi de 12358€.

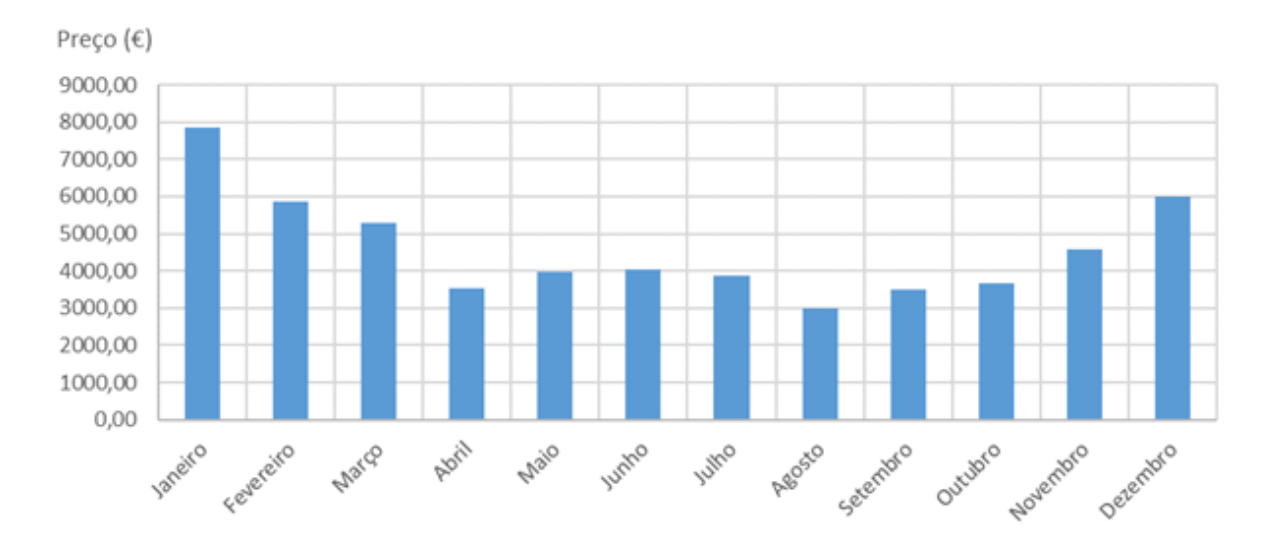

*Figura 17 – Gráfico com os custos mensais do ano de referência*

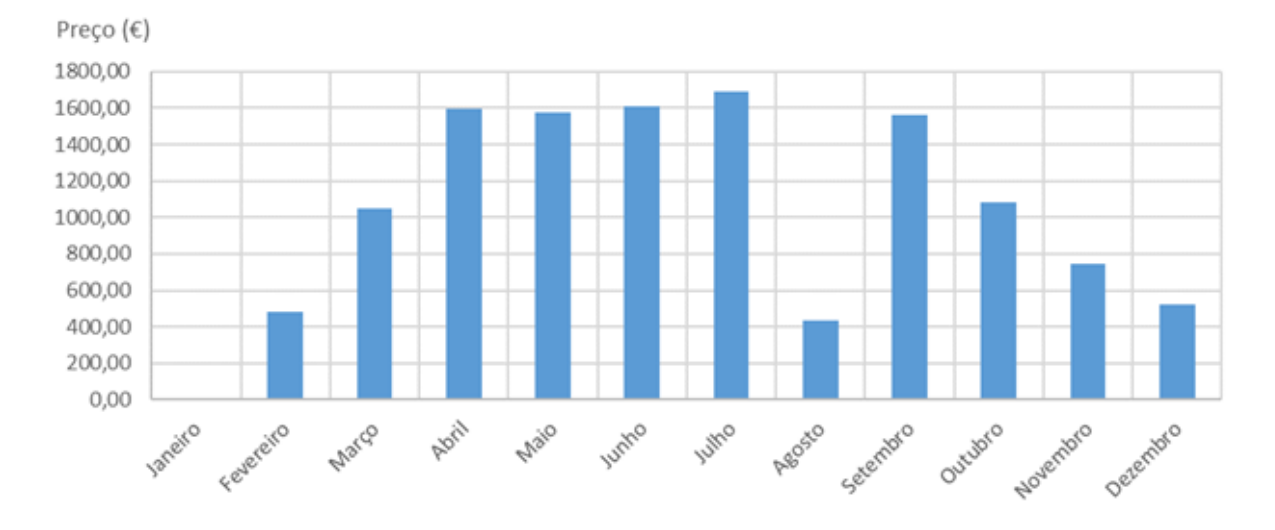

*Figura 18 – Gráfico com o diagrama dos custos mensais evitados em 2017 com a utilização do sistema de produção*

## 5.2 – Simulação do funcionamento do SMC

Com o histórico definido é possível utilizar os dados de 2018 como dados do ano corrente de modo a simular o funcionamento de um SMC.

## 5.2.1 – Comparação de dados

Utilizando os dados de 2018 como ano corrente foi criada a tabela A.7 que representa a energia fornecida pela rede e a tabela A.8 que representa o consumo global da instalação. Quando comparamos os gráficos representativos dos consumos dos anos de 2017 e 2018 (figura 19 e 20), podemos verificar que temos um consumo algo atípico nos meses de junho e julho. Embora similar aos dados de 2017, os dados referentes a 2018 apresentam um aumento da compra à rede que vai acionar alarmes prédefinidos.

Quando é comparado o consumo global da instalação entre 2017 e 2018, também é possível verificar um aumento da energia fornecida pela rede de 396.11 MWh/ano em 2017 para 445.91MWh/ano em 2018.

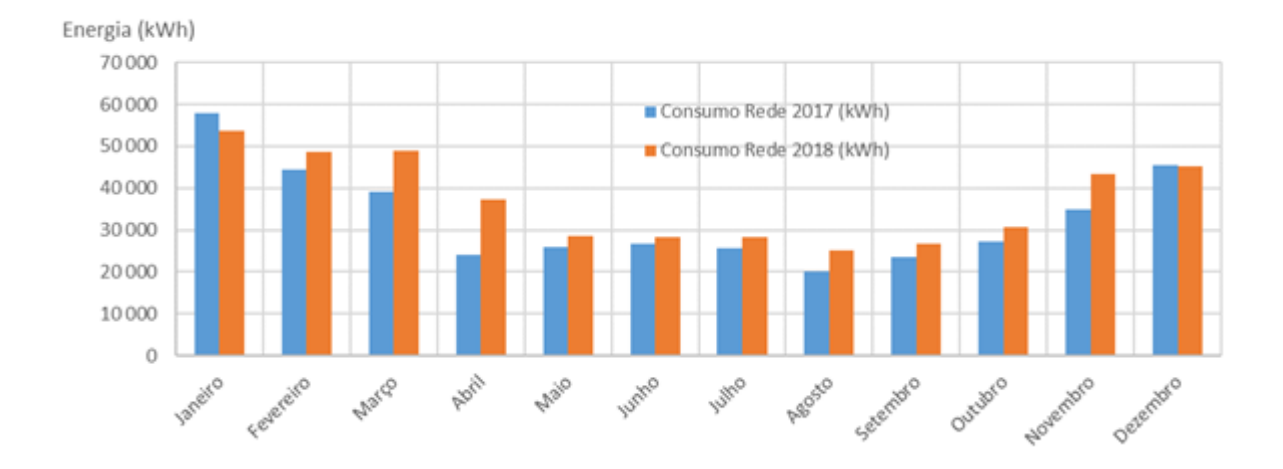

*Figura 19 – Gráfico comparativo dos valores de energia fornecida pela rede entre o ano de referência e o ano corrente*

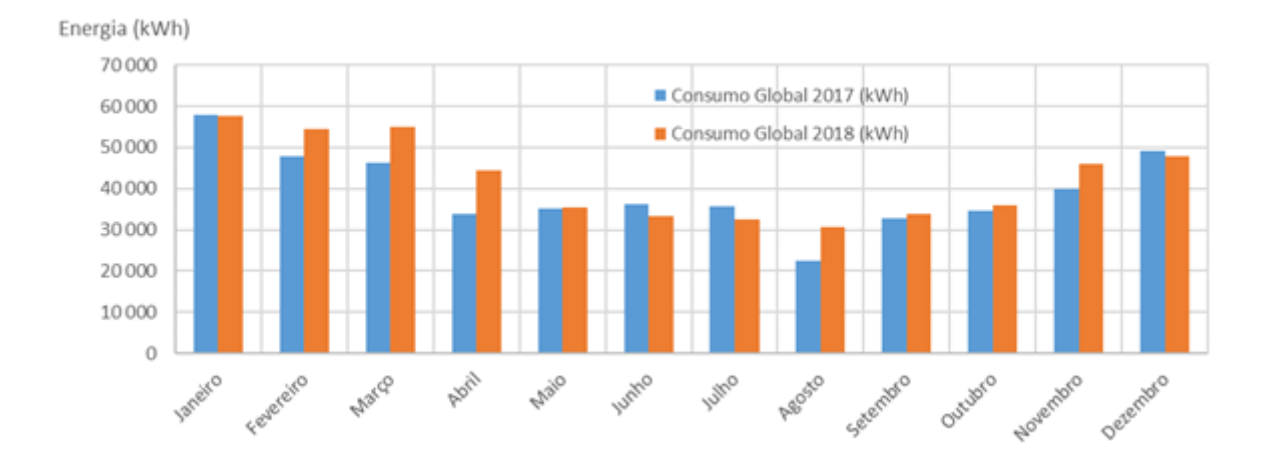

*Figura 20 - Gráfico comparativo dos valores de consumo entre ano de referência e ano corrente*

Observando os valores de potências médias e máximas das figura 21 e comparando com o ano de referência, podemos observar, na figura 23, que o valor de potência máxima registada aumentou de 183kW para 211kW o que poderia ser motivo para alteração da  $P_{contratada}$ , não fosse o DEEC ter um valor mínimo relacionado com a sua potência instalada de 292.5kW.

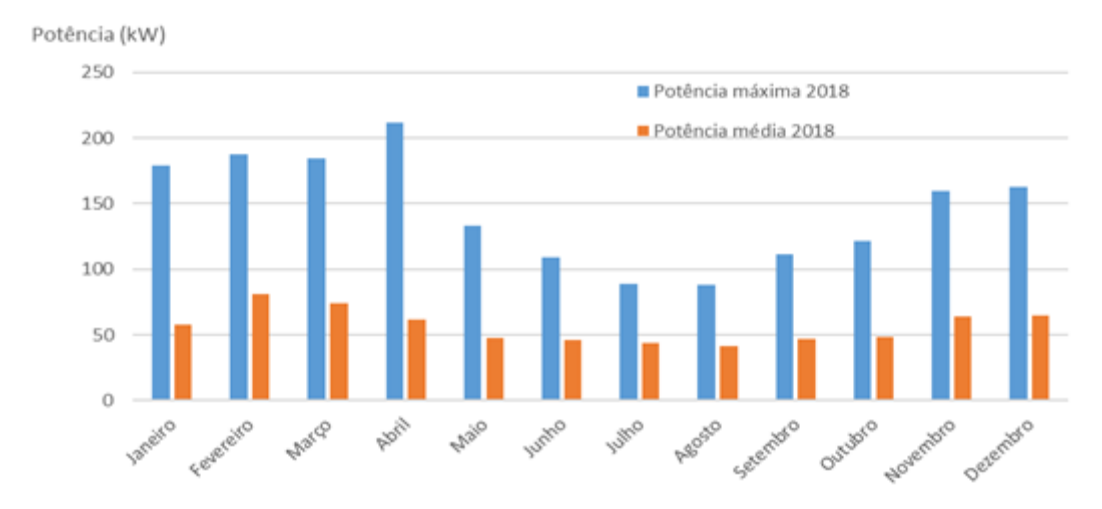

*Figura 21 - Gráfico com as potências máximas e médias mensais do ano corrente*

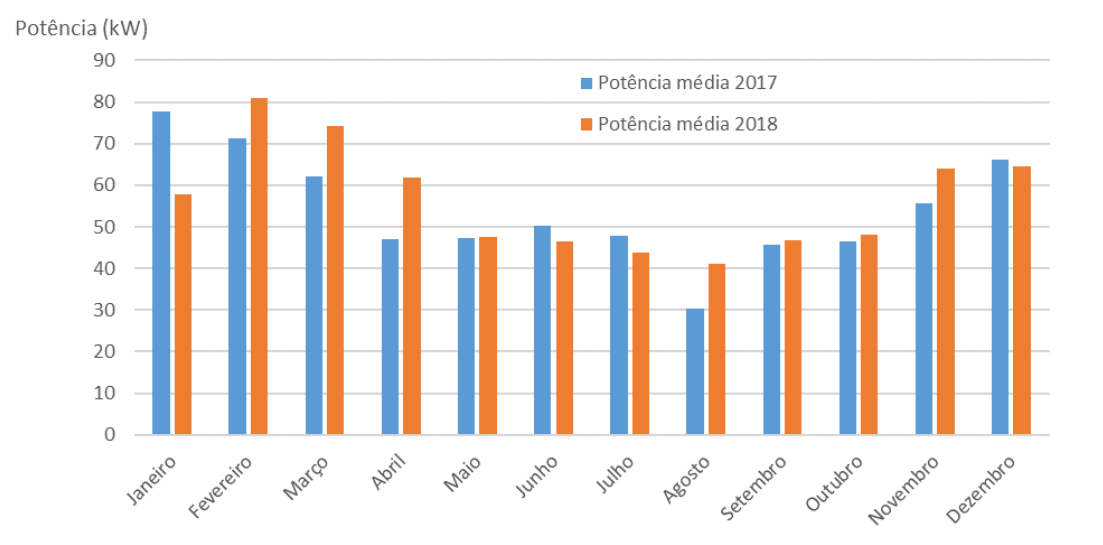

*Figura 22 - Gráfico comparativo dos valores de potência média entre ano de referência e ano corrente*

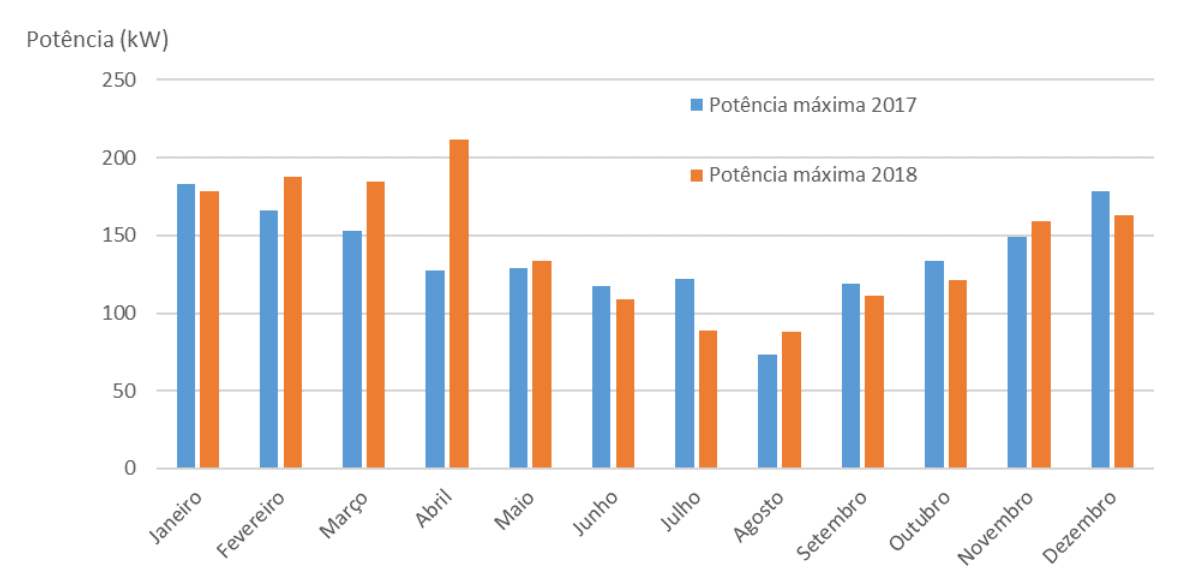

*Figura 23 - Gráfico comparativo dos valores de potência máxima entre ano de referência e ano corrente*

Quando comparamos os valores de produção dos dois anos (figura 24), podemos observar uma quebra de produção a começar no mês de abril, relativamente ao ano transato, o sistema identifica o problema e cria um alerta que é enviado para os destinatários configurados no sistema, sendo também gerado um parâmetro de alarmes por resolver, por exemplo, do tipo:

$$
Vector_{alarme\_1} = [Container_{prod}] \mid Prod_{mensal} \mid \pm 10\% \text{ anterior} \mid 7298,6789]
$$

Vai ser gerado adicionalmente um indicador de alarme resolvido do tipo:

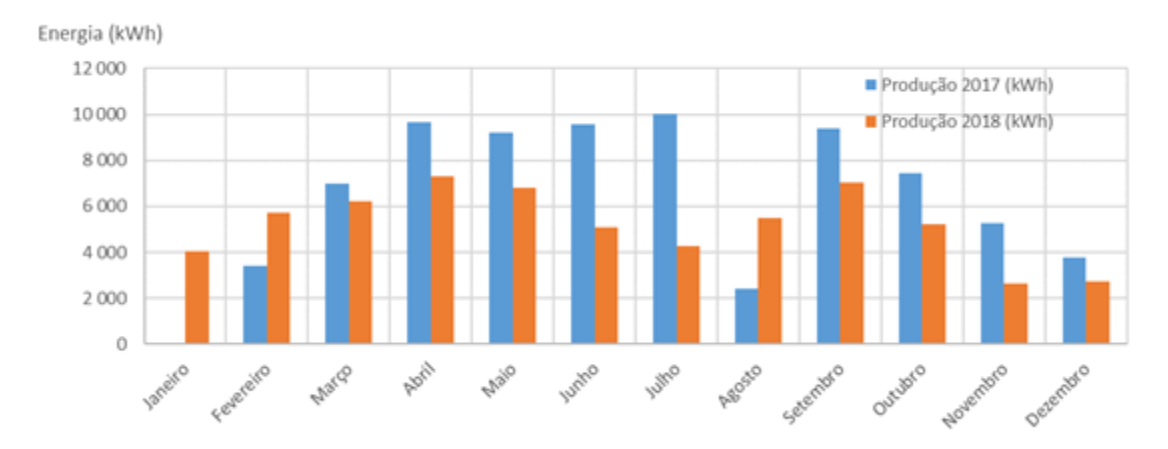

$$
Indicador_{resolvido_1} = [Contador_{prod} | Prod_{mensal} | 05/2018 | \text{Fim} | 7298,6789]
$$

*Figura 24 - Gráfico comparativo dos valores de produção entre ano de referência e ano corrente*

No caso de estudo em questão foi detetado um problema no sistema de produção do DEEC em maio, assumindo, a título de exemplo, que o problema tinha sido resolvido em agosto, o alarme ao ser desativado iria guardar no seu histórico um indicador de alarmes resolvidos do tipo:

 $Indicador_{resolvido_1} =$  $[ಗdor_{prod} |$  Pro $d_{mensal} |$  05/2018 | 08/2018 | 7298, 6789, 5084, 4279, 5487]

Assim como o utilizador que o desativou e a data.

## 5.2.2 – Análise de custos

Com os dados disponíveis e de modo a analisar custos e poupanças obtidos, foram construídas as tabelas A.9 e A.10 e as figuras 25 e 26. Por comparação dos dados do ano de 2017 e de 2018 podemos observar um aumento do consumo global da instalação e consequente aumento do custo da mesma na figura 27, esta variação de valores aciona alarmes.

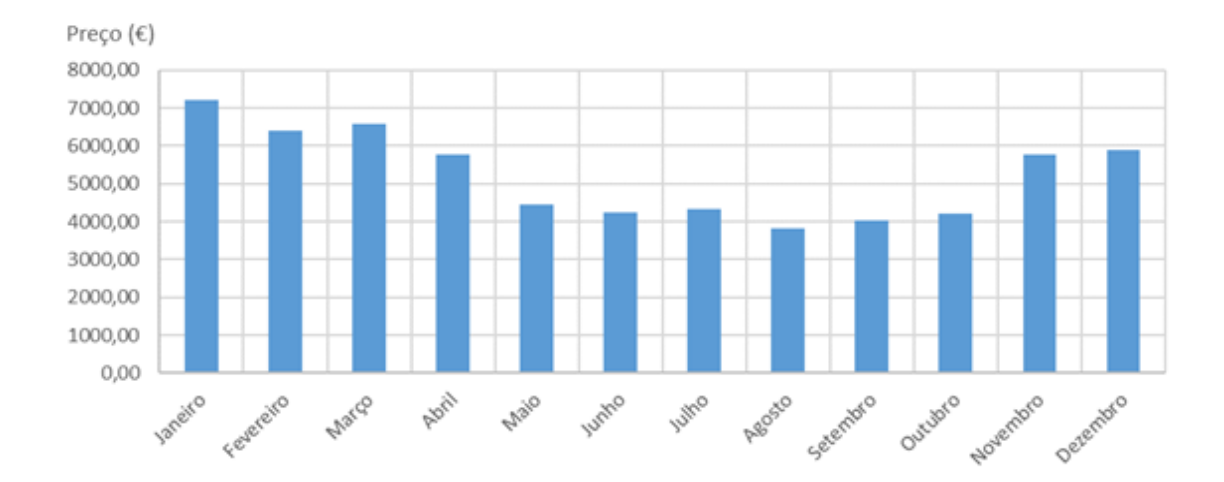

*Figura 25 – Gráfico dos custos associados à compra de energia do ano corrente*

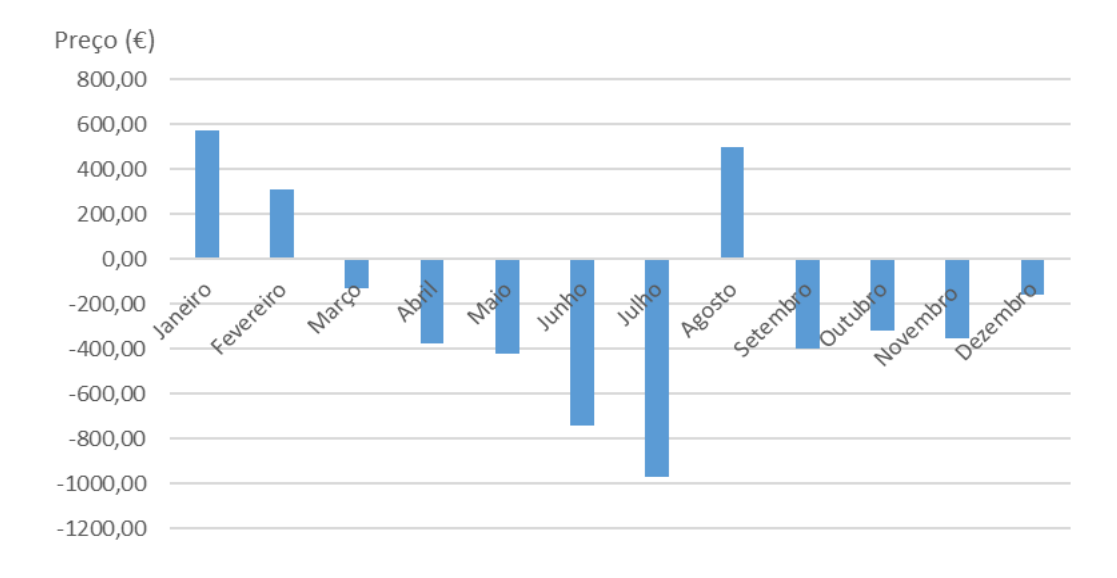

*Figura 26 - Gráfico da variação de custos evitados pela produção entre o ano corrente e o ano de referência*

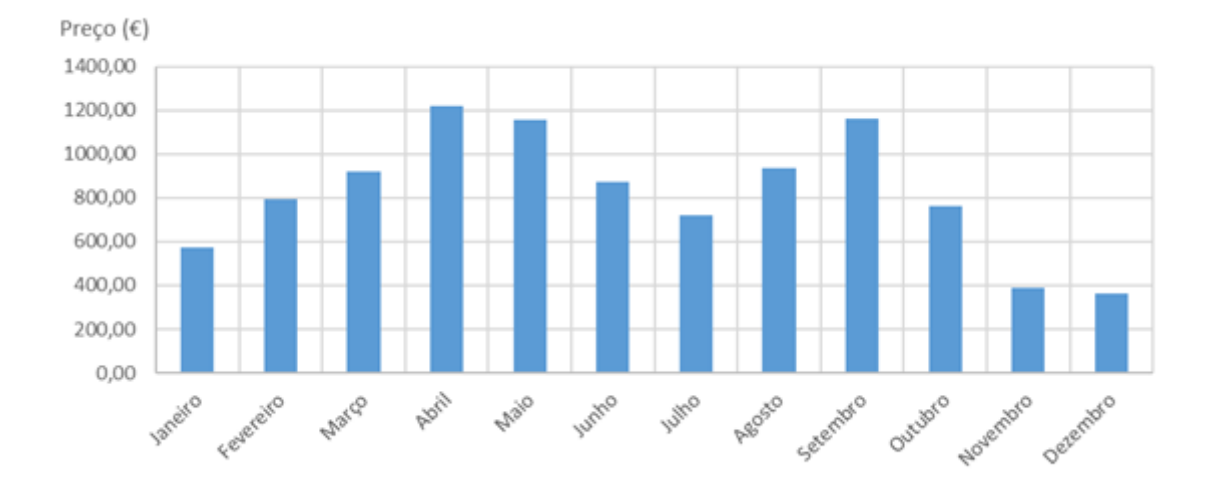

*Figura 27 - Gráfico com as variações dos custos com a compra de energia entre o ano corrente e o de referência*

## 5.2.3 – Metas de redução anual

Outro indicador importante é o de meta dinâmica, assumindo, por exemplo, que o gestor do sistema quer avaliar a evolução de consumos até ao mês de junho, cuja meta anual proposta está afixada numa redução de consumos de 3% em relação ao ano de referência. Foi construída a figura 28 e 29 em que podemos avaliar a evolução da meta dinâmica para uma redução de 3% e as tabelas de dados A.11 e A.12. Através da tabela A.11 podemos verificar que até ao mês presente o consumo, quando comparado com o ano de referência, apresenta um crescimento de 9% o que implica, caso não ocorram quaisquer alterações, um aumento anual do consumo em 12%, para manter a meta anual de redução de 3% seria necessário reduzir os consumos na segunda metade do ano em 24%, valor este algo irrealista para um gestor do sistema. A opção mais realista é a redefinição da meta anual para um aumento de 5%, o que implicaria uma alteração da meta dinâmica para 8% de redução do consumo, durante a 2ª metade do ano.

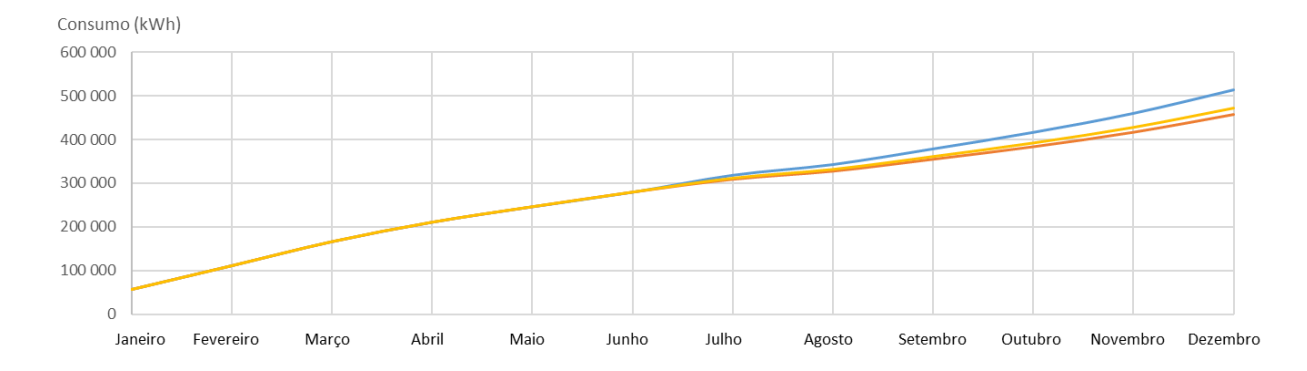

*Figura 28 - Evolução da meta dinâmica para diferentes situações*

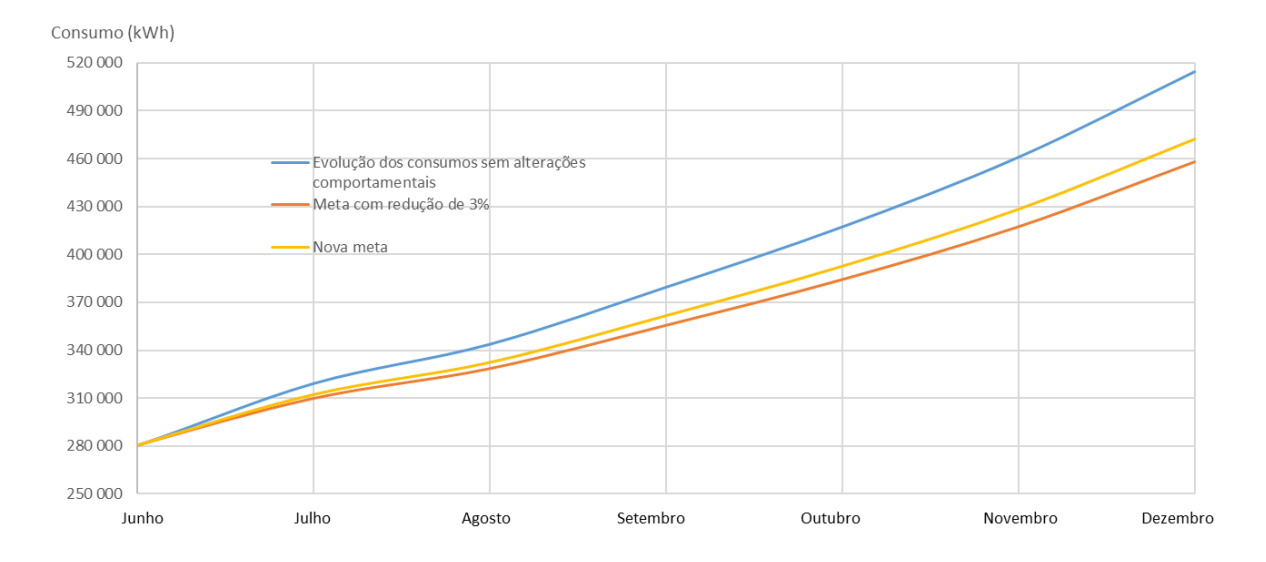

*Figura 29 - Evolução da meta dinâmica para diferentes situações*

# CAPÍTULO 6 - CONCLUSÃO E TRABALHO FUTURO 6.1 – Conclusão

Ao longo deste trabalho foram identificados e especificados os indicadores que se encontram presentes num SMC, bem como o seu significado. Esta especificação torna-se mais relevante quando se trata da conceção do histórico do sistema, pois é possível armazenar uma maior quantidade de informação com a utilização de indicadores, assim como reduzir o tempo de processamento.

Os SMC também devem possuir características e funcionalidades que facilitem a sua utilização, bem como a redução de erros humanos utilizando para tal a simplificação de processos e interfaces. Como foi enunciado no capítulo 2 desta dissertação, existe uma série de características que ajudam a analisar comportamentos, como a flexibilidade e a fiabilidade e funcionalidades, como por exemplo, uma aplicação amiga do utilizador. Uma característica acessória que é enunciada nesta dissertação é a possibilidade da análise de propostas de contratos de energia, de modo a tirar conclusões sobre possíveis vantagens e desvantagens da implementação de novos tarifários.

Nesta dissertação também foi abordada a importância dos alarmes e relatórios num SMC. Estes devem ser objetivos, possuírem toda a informação selecionada sem quaisquer ambiguidades e simples. Os alarmes são de caráter obrigatório no sistema, de modo a alertar os utilizados para desvios de padrões pré-definidos ou para monitorizar determinados processos.

Finalmente, com recurso ao caso de estudo, é possível concluir que cada sistema de monitorização é único e todos os valores devem ser constantemente monitorizados, de modo a ser possível a identificação de desvios que possam ser maliciosos para o sistema. A análise de custo e a possibilidade de definir metas de redução de consumo, que podem ser alteradas consoante a viabilidade da conclusão da mesma (meta dinâmica), são uma mais valia para um SMC, oferecendo uma versatilidade ao SMC que o converte numa ferramenta ideal para a gestão de comportamentos e consumos.

## 6.2 – Trabalho futuro

O trabalho futuro pode passar pela implementação do sistema desenvolvido utilizando esta dissertação como base, assim como a identificação de novas características e funcionalidades que possam ser relevantes na conceção do sistema de monitorização de consumos.
### Referências

- [1]Robert B.Bertolasi (1976). United States Patent. No.:3998093. Recuperado de http://www.freepatentsonline.com/3998093.pdf.
- [2]Christina J. Hogan, Strata R. Chalup, Thomas A.(2015). The Practice of Cloud System Administration(Vol.2), Monitoring Architecture and Practice (pp. 345-364). United States: Addison-Wesley.
- [3] COAST ADAPT, 2017. Identifying indicators for monitoring and evaluation. [online]. [Accessed 25 March 2019]. Available from: https://coastadapt.com.au/how-to-pages/identifying-indicatorsmonitoring-and-evaluation
- [4] BICKEL, John A., 2007. The Basics of Power Monitoring Systems. [online]. [Accessed 20 February 2019]. Available from: https://www.ecmweb.com/metering-amp-monitoring/basics-powermonitoring-systems
- [5] ISO. (2011). EN ISO 50001:2011 Sistemas de gestão de energia Requisitos e linhas de orientação para a sua utilização.
- [6] Decreto-Lei n.º 68-A/2015 de 20 de Abril. Diário da República n.º 84/2015, 1º Suplemento, Série I de 2015-04-30. Ministério do Ambiente, Ordenamento do Território e Energia. Lisboa.
- [7]EPISCOPE Project Team (2014). Energy Performance Indicators for Building Stocks. Damstadt, Alemanha:EPISCOPE Project Team.
- [8] LOPEZ-ACEVEDO, Gladys, KRAUSE, Philipp and MACKAY, Keith, 2012. *Building Better Policies The Nuts and Bolts of Monitoring and Evaluation Systems* [online]. [Accessed 16 March 2019] Washington DC: The World Bank. ISBN 9780821387771. Available from: https://openknowledge.worldbank.org/bitstream/handle/10986/6015/681660PUB0EPI0040190201 20Box367902B.pdf
- [9] COELHO, José, 2011. *Curso Prático : Introdução à Base de Dados* [online]. [Accessed 4 May 2019]. Available from: https://core.ac.uk/download/pdf/61424005.pdf
- [10] OPC, Foundation, What is OPC? [online]. [Accessed 5 May 2019]. Available from: https://opcfoundation.org/about/what-is-opc/
- [11] FONSECA, Marcos de Oliveira, 2002. Comunicação OPC Uma abordagem prática [online]. [Accessed 5 May 2019]. Available from: http://alvarestech.com/temp/smar/www.delt.ufmg.br/seixas/PaginaSDA/Download/DownloadFiles/ OPCMarcosFonseca.PDF
- [12] ALLEN-BRADLEY, Rockwell Automation. Emonitor Condition Monitoring Software [online]. [Accessed 13 February 2019]. Available from: https://ab.rockwellautomation.com/Condition-Monitoring/9309-Emonitor-Software
- [13] BizEE, Energy Lens. Energy Management Software [online]. [Accessed 13 February 2019]. Available from: https://www.energylens.com/
- [14] LEM, Wi-Lem. Energy Management Software [online]. [Accessed 13 February 2019]. Available from: https://www.lem.com/en/wilem

[15] INFOCONTROL, [no date]. WiBeee - Analisador de consumos de energia com ligação wi-fi. [online]. [Accessed 14 February 2019]. Available from: https://www.infocontrol.pt/gestao-deenergia-e-eficiencia-energetica/monitorizacao-consumos-energia/wibeee-analisador-de-consumoswi-

fi/?gclid=CjwKCAiAlvnfBRA1EiwAVOEgfJ53W7tIC9ZlrFrREyBGZlgUSqbZrnq1pizGzmHY07 YPEsQgaGj2DBoCMJQQAvD\_BwE

[16] NEURIO, Neurio. Inteligently managing the home's energy [online]. [Accessed 14 February 2019]. Available from: https://www.neur.io/

# Apêndice

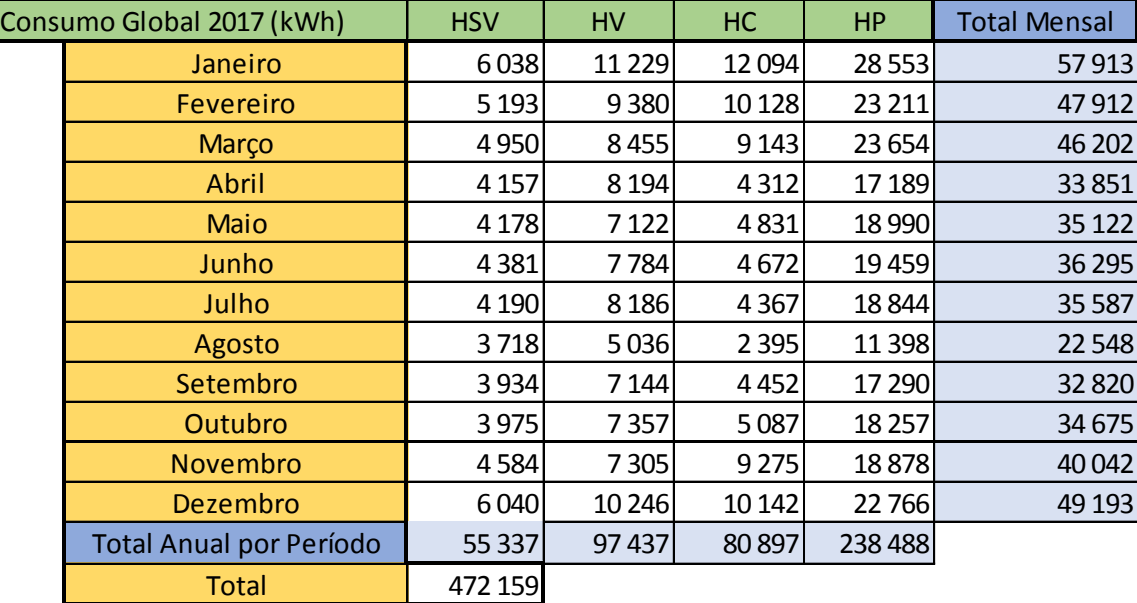

*Tabela A.1 – Valores dos consumos mensais da instalação no ano de 2017*

*Tabela A.2 – Valores dos consumos da rede mensais da instalação no ano de 2017*

| Consumo Rede 2017 (kWh) |                                | <b>HSV</b> | <b>HV</b> | <b>HC</b> | <b>HP</b> | <b>Total Mensal</b> |
|-------------------------|--------------------------------|------------|-----------|-----------|-----------|---------------------|
|                         | Janeiro                        | 6038       | 11 2 29   | 12094     | 28 5 53   | 57913               |
|                         | Fevereiro                      | 5 1 9 3    | 8634      | 9350      | 21 3 11   | 44 4 88             |
|                         | Marco                          | 4 9 5 0    | 7518      | 7 444     | 19 3 13   | 39 2 25             |
|                         | Abril                          | 4 1 5 7    | 6011      | 2542      | 11487     | 24 196              |
|                         | <b>Maio</b>                    | 4 1 7 8    | 5 5 4 1   | 2861      | 13 3 35   | 25 9 14             |
|                         | Junho                          | 4381       | 5734      | 3 0 0 5   | 13 5 89   | 26 708              |
|                         | Julho                          | 4 1 9 0    | 5831      | 2789      | 12745     | 25 5 54             |
|                         | Agosto                         | 3718       | 4739      | 1923      | 9754      | 20 134              |
|                         | Setembro                       | 3 9 3 4    | 5 2 2 8   | 2527      | 11739     | 23 4 27             |
|                         | Outubro                        | 3 9 7 5    | 5927      | 3 3 1 9   | 14 004    | 27 224              |
|                         | <b>Novembro</b>                | 4584       | 6369      | 7712      | 16 121    | 34785               |
|                         | Dezembro                       | 6040       | 9386      | 9066      | 20 9 28   | 45 4 19             |
|                         | <b>Total Anual por Período</b> | 55 337     | 82 144    | 64 630    | 192 876   |                     |
|                         | <b>Total Anual Global</b>      | 394 987    |           |           |           |                     |

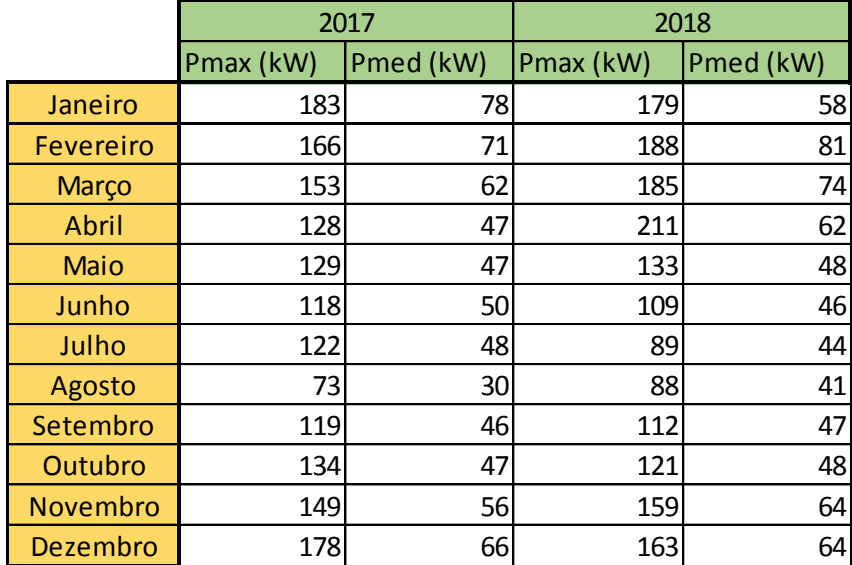

*Tabela A.3 - Potências máximas e médias medidas durante 2017 e 2018*

#### *Tabela A.4 - Dados de produção mensais do ano de 2017*

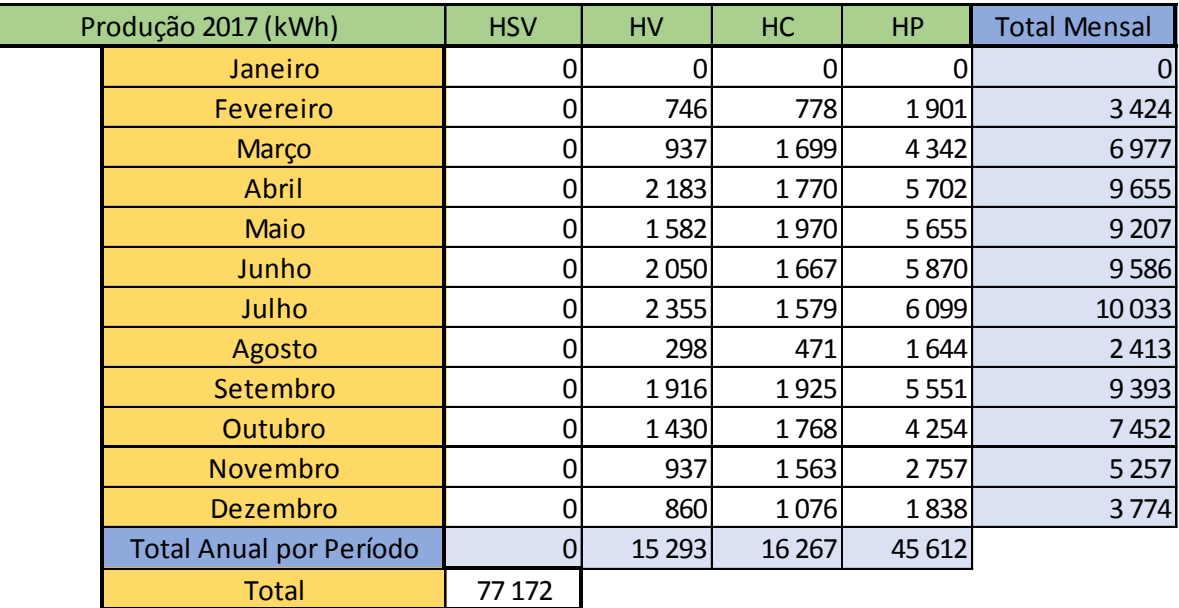

Г

*Tabela A.5 - Preços e custos associados da instalação no ano de 2017*

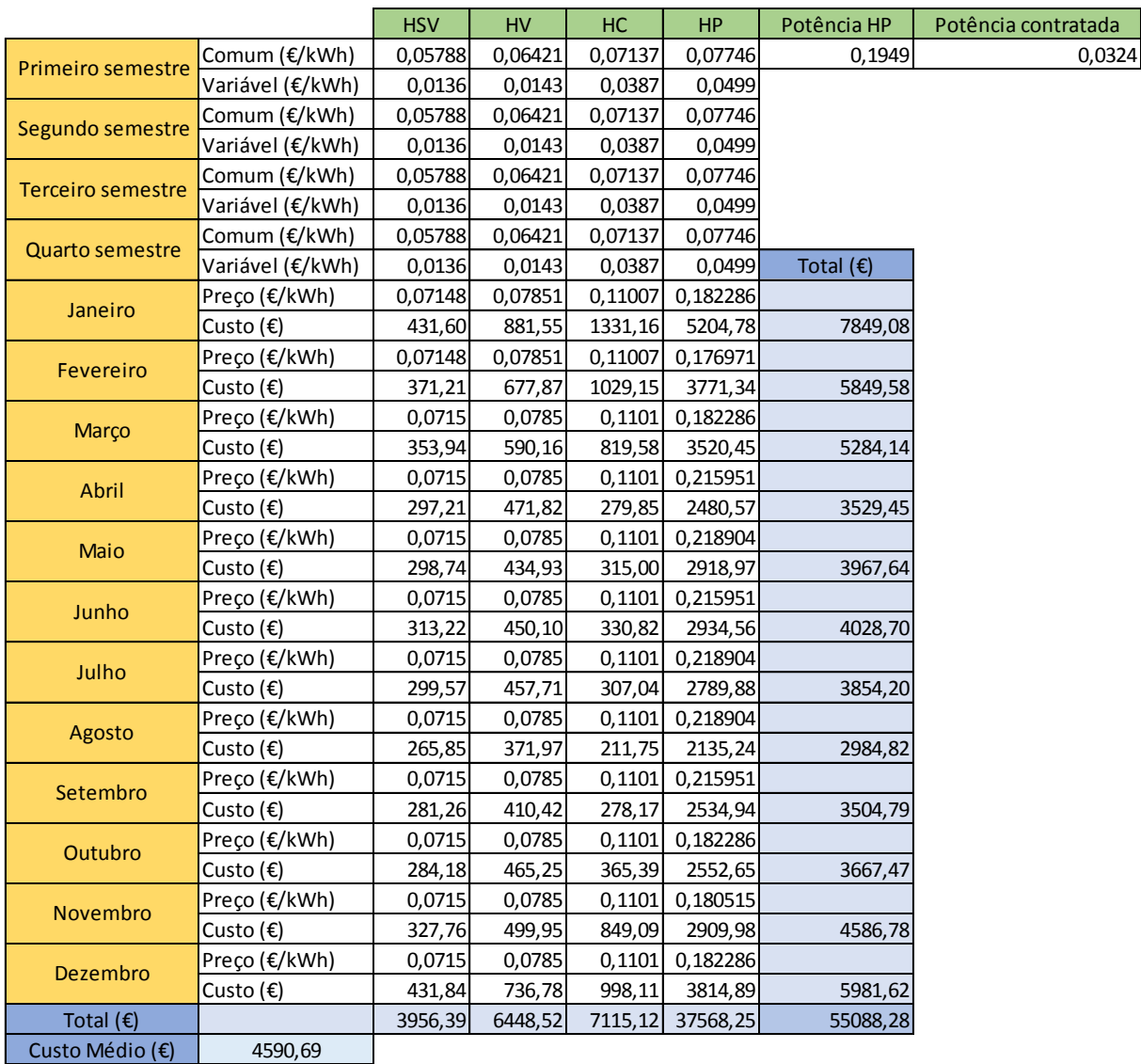

#### *Tabela A.6 - Poupanças do ano de 2017*

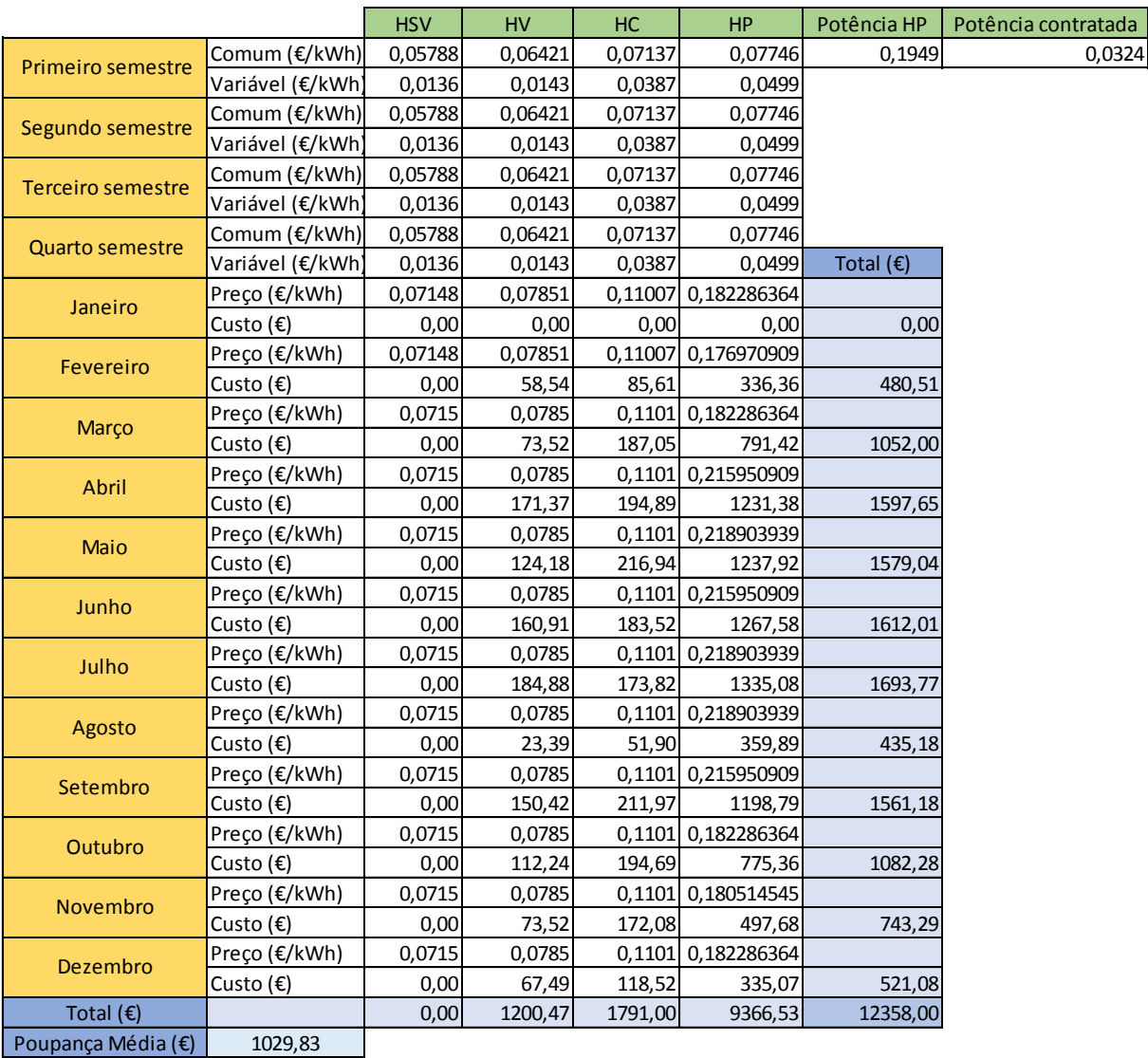

*Tabela A.7 - Valores dos consumos da rede mensais da instalação no ano de 2018*

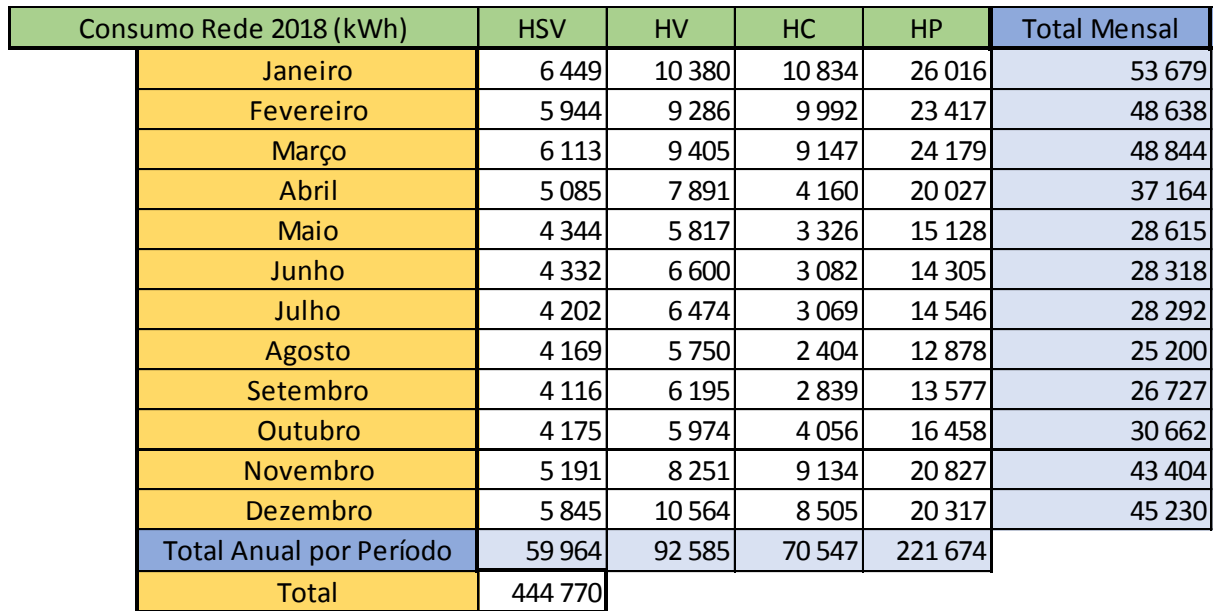

*Tabela A.8 -Valores dos consumos da instalação no ano de 2018*

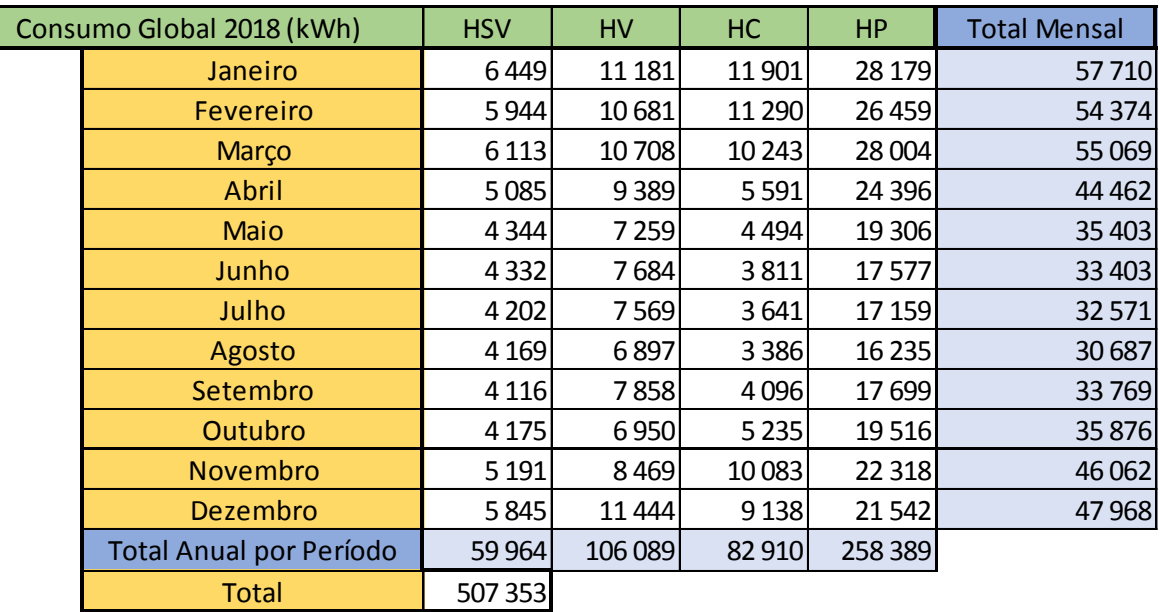

*Tabela A.9 - Preços e custos associados da instalação no ano de 2018*

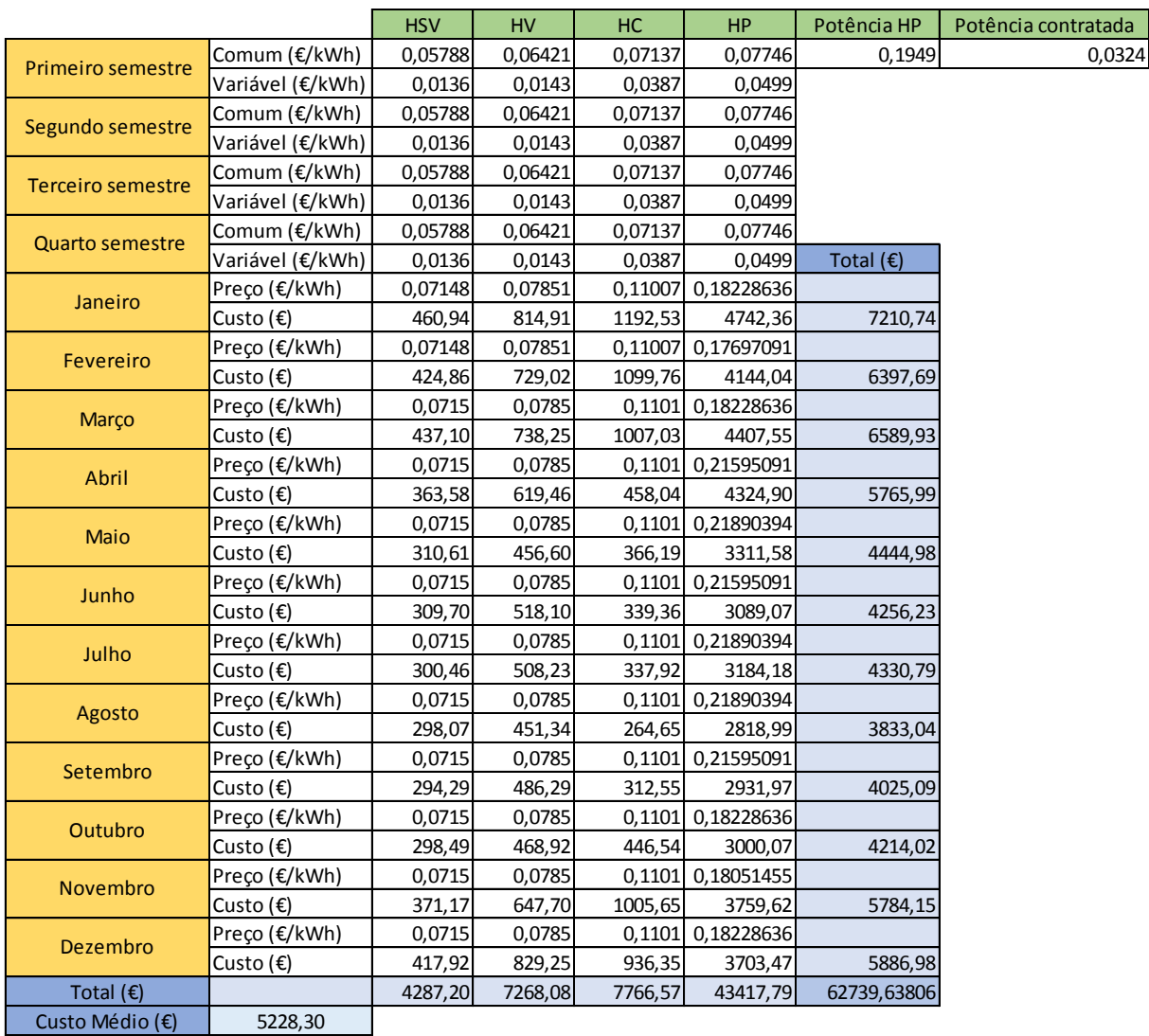

*Tabela A.10 - Poupanças do ano de 2018*

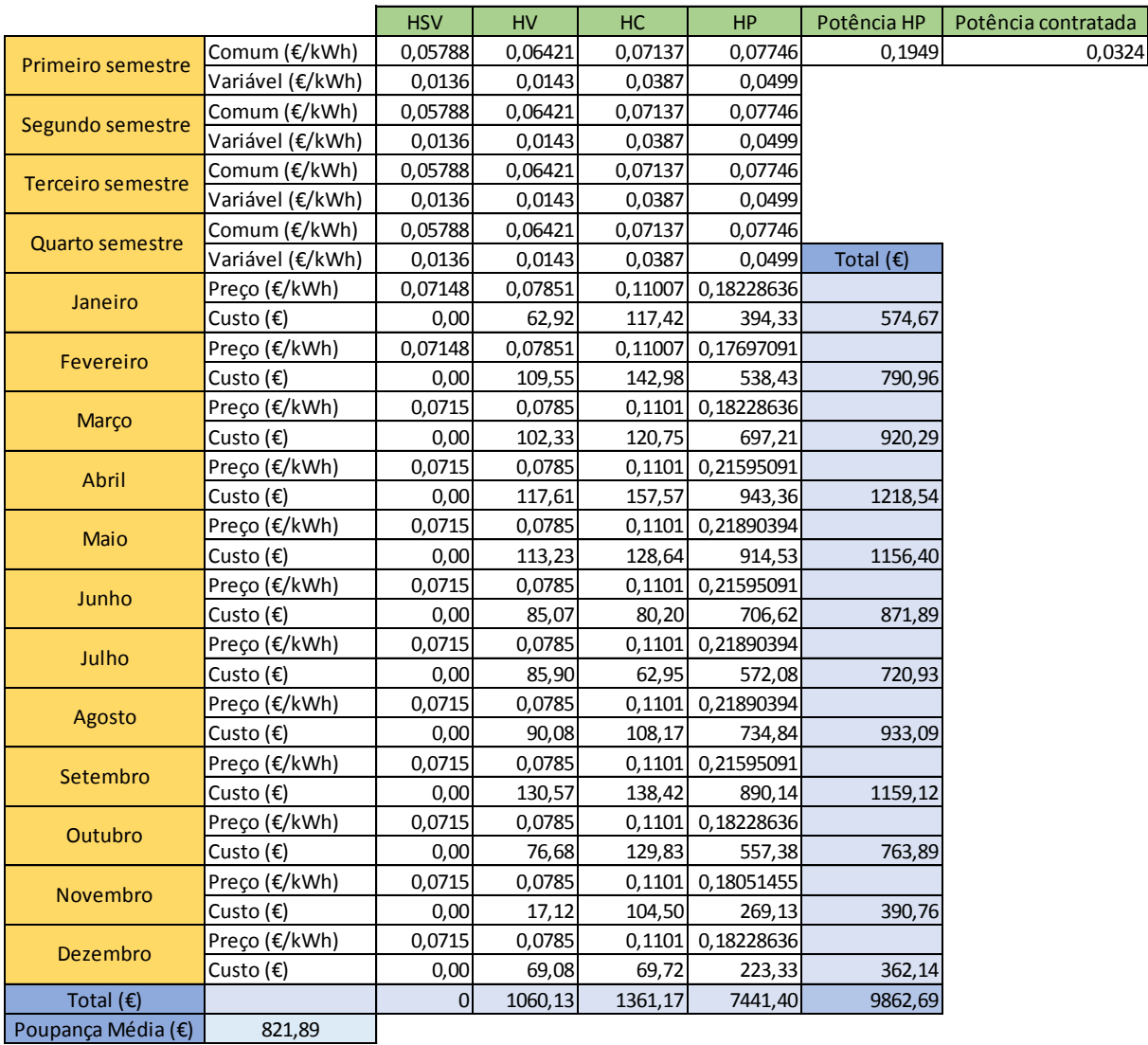

#### *Tabela A.11 - Tabela de calculo da meta dinâmica*

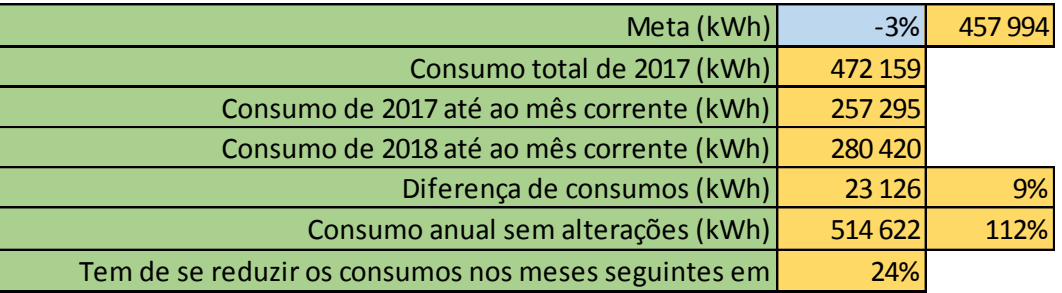

*Tabela A.12 - Dados estimados*

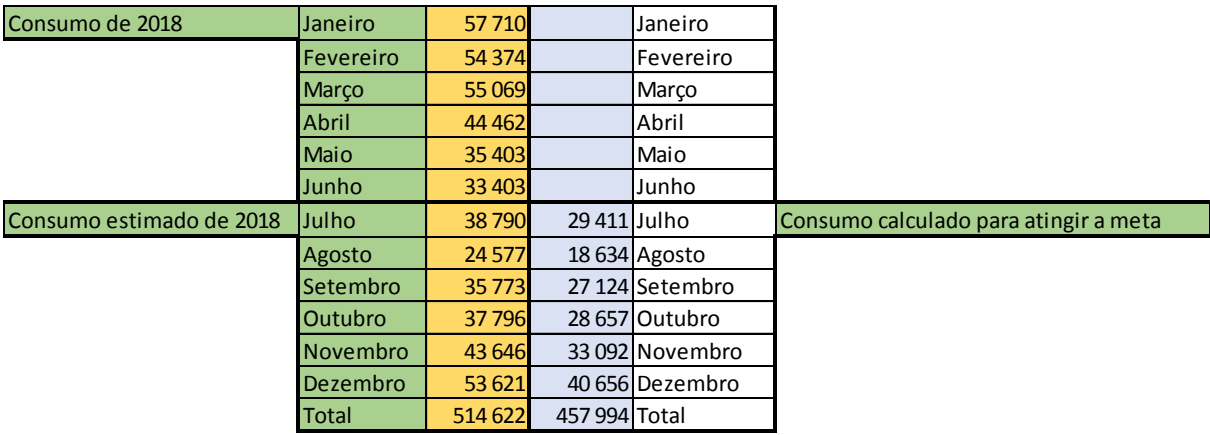

## Anexos

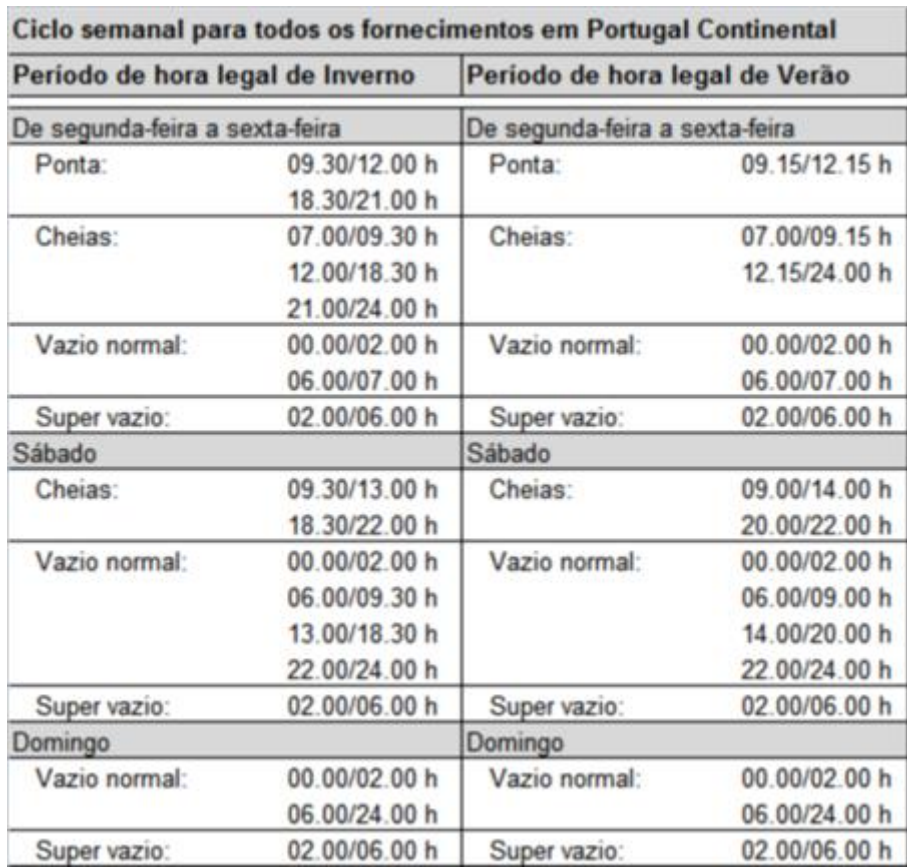

*Tabela B. 1 - Períodos horários das tarifas de eletricidade*